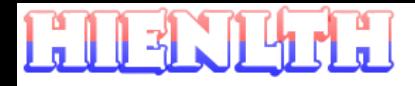

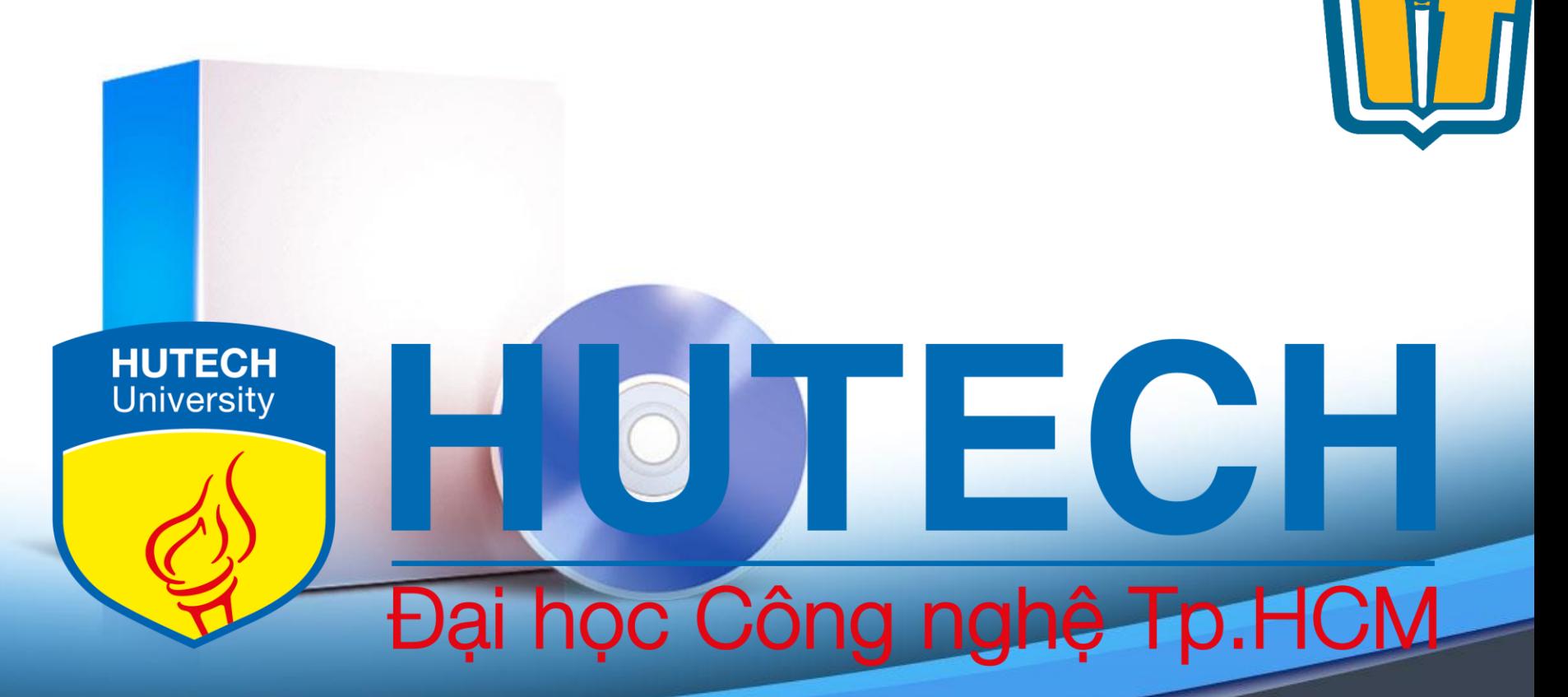

OOAD – FIT of HUTECH CH5 - **1 HIENLTH**

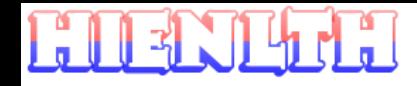

### **Mô hình hóa hành vi**

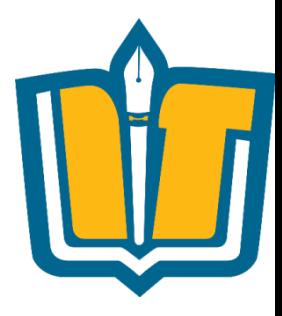

**Mô hình hóa nghiệp vụ** (Business Modeling)

Use Case Diagram

**Activity Diagram** 

**Mô hình hóa cấu trúc** (Structural Modeling)

- Class Diagram
- **Object Diagram**
- **CRC Card**

**Mô hình hóa hành vi** (Behavioral Modeling)

- **Sequency Diagram**
- **Communication Diagram**
- **State Diagram**

OOAD – FIT of HUTECH CH5 - **2 HIENLTH**

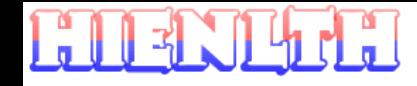

### **Giới thiệu**

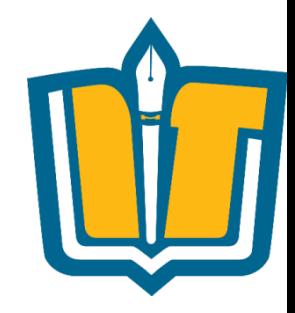

- •Mô hình hóa hành vi nhằm thể hiện hành vi bên trong hoặc một khía cạnh động của 1 HTTT.
- •Gồm 2 loại:
	- Dùng để mô tả chi tiết cho một quy trình nghiệp vụ trong mô hình UseCase: sơ đồ tuần tự, cộng tác.
	- Dùng để mô tả sự xuất hiện của lớp dữ liệu bên dưới : sơ đồ trạng thái.

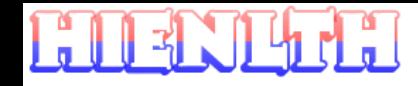

### **Giới thiệu**

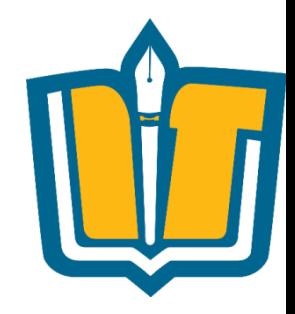

- •Mục đích chính của mô hình hóa hành vi :
	- Cho thấy các đối tượng trong một phạm vi nghiệp vụ cộng tác với nhau như thế nào thông qua việc đặc tả cho mỗi Use-Case.
	- Cho thấy khung nhìn bên trong của mỗi quy trình nghiệp vụ (được thể hiện thông qua mỗi Use-Case).

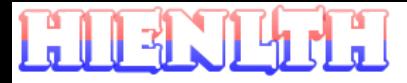

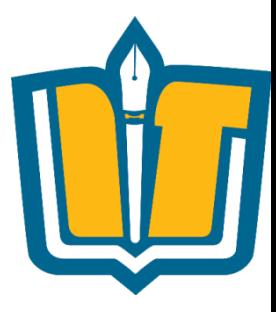

### **SEQUENCE DIAGRAM**

OOAD – FIT of HUTECH CH5 - **5 HIENLTH**

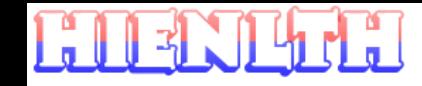

## **MỤC TIÊU**

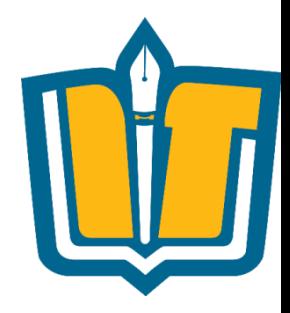

- •Biết được cách thiết kế Sequence diagram
- •Biết được các thành phần trong Sequence diagram
- •Biết được cách sử dụng Power Designer để tạo Sequence Diagram
- •Xây dựng một số sequence diagram của một số ứng dụng

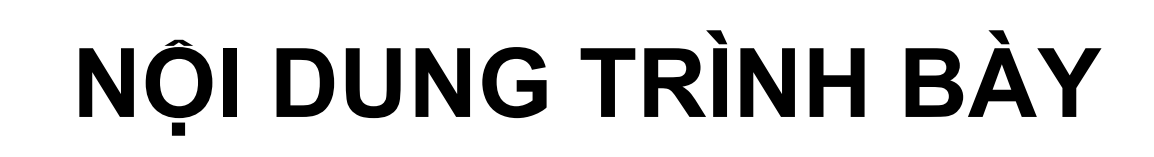

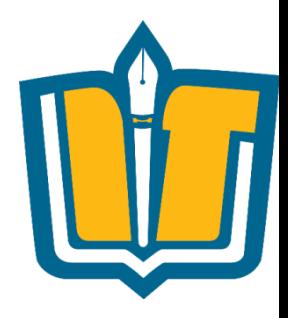

- •Sequence Diagram?
- •Các thành phần trong Sequence diagram
- •Xây dựng một số Sequence diagram của ứng dụng quản lý thời khóa biểu
- •Tạo Sequence diagram trong Power Designer
- •Tạo report

 $\mathbb{R}$ 

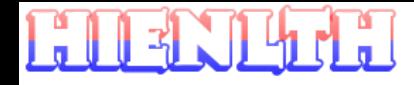

### **Sequence Diagrams**

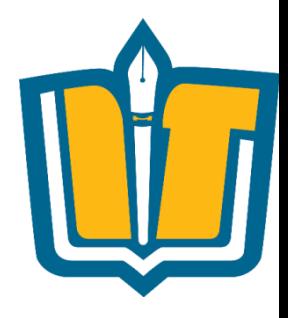

- •Lược đồ tuần tự (Sequence Diagram):
	- Mô tả tương tác giữa actor và các đối tượng hệ thống.
	- Mô tả sự tương tác giữa các đối tượng theo trình tự thời gian
	- Thường được dùng để biểu diễn các bước thực hiện trong một kịch bản khai thác (Scenario) của một usecase

### **Emphasis on time ordering!**

OOAD – FIT of HUTECH CH5 - **8 HIENLTH**

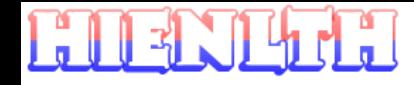

### **Sequence Diagrams**

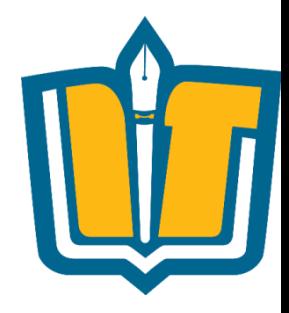

- Có 2 dạng:
	- Dạng tổng quát : thể hiện cả vòng lặp và rẽ nhánh
	- Dạng cụ thể : miêu tả một kịch bản cụ thể
- Thời gian sống của mỗi đối tượng được mô tả theo một đường thẳng đứng
- Thông thường thời gian trôi theo chiều từ trên xuống dưới
- Ít khi quan tâm đến khoảng thời gian, thường chỉ quan tâm đến trình tự mà thôi.
- Thanh hình chữ nhật mô tả sự thực thi của một tác vụ để đáp ứng lại thông điệp gửi đến. Độ dài của thanh chữ nhật phản ánh thời gian thực thi của tác vụ và tính chất lồng nhau (nested) giữa chúng

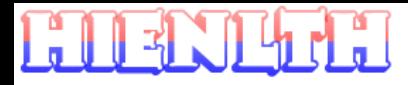

### **Sequence Diagram (make a phone call)**

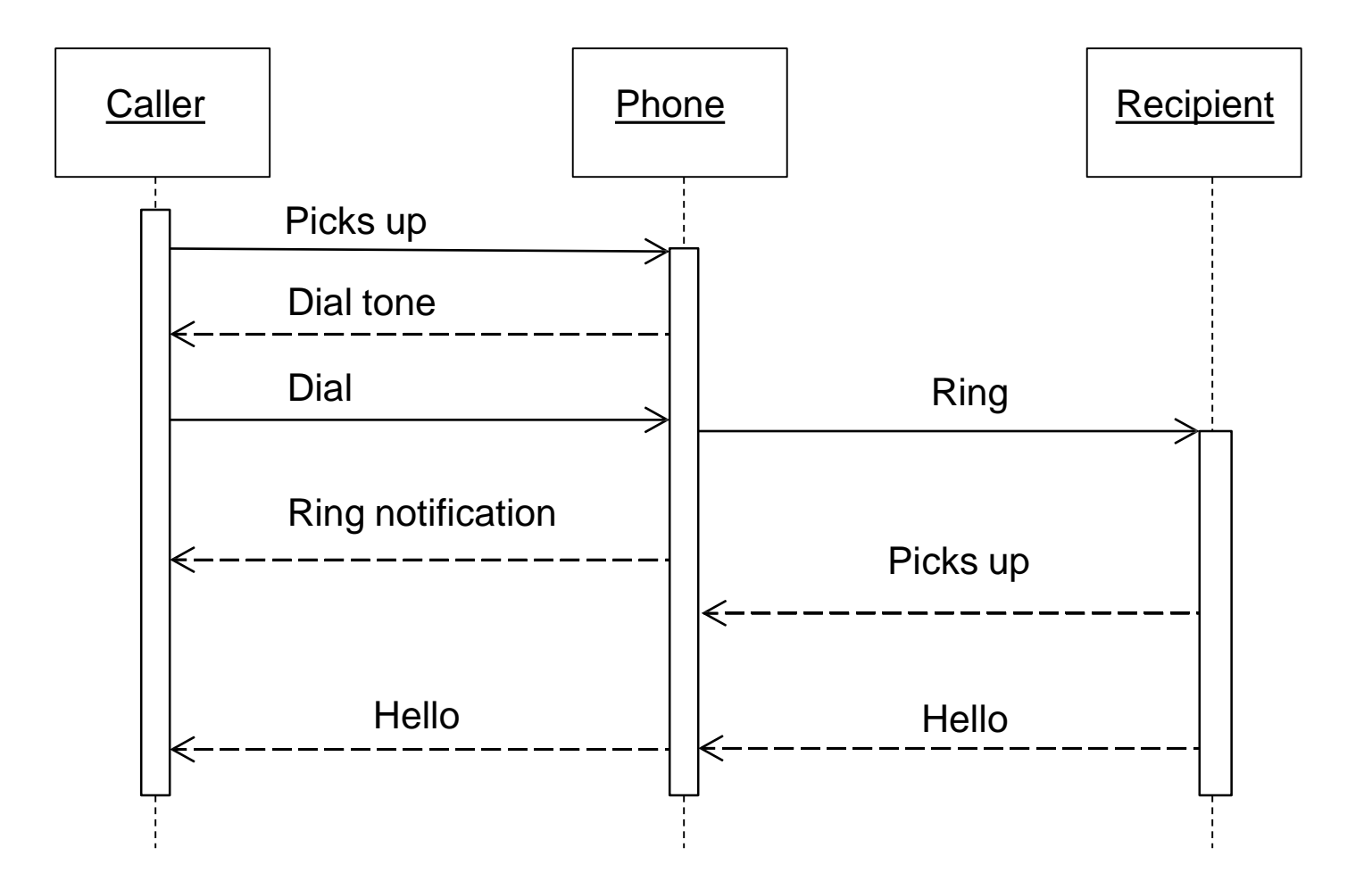

OOAD – FIT of HUTECH CH5 - **10 HIENLTH**

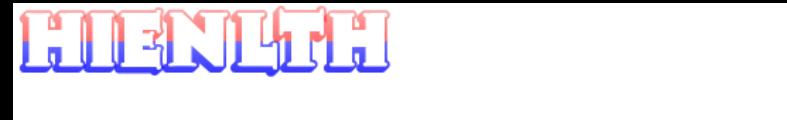

# **Ví dụ: Xét ứng dụng quản lý TKB**

- •Hệ thống cho phép bộ phận giáo vụ Khoa nhập thời khóa biểu, cập nhật thời khóa biểu của tất cả các lớp
- •Hệ thống cho phép sinh viên tra cứu thời khóa biểu theo từng học kỳ của lớp
- •Hệ thống cho phép giảng viên tra cứu thời khóa biểu giảng dạy trong học kỳ

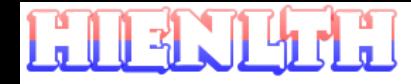

### **Ví dụ minh họa**

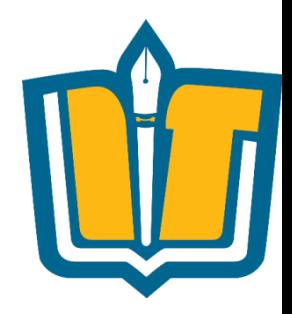

•Use case diagram mô tả hệ thống quản lý thời khóa biểu

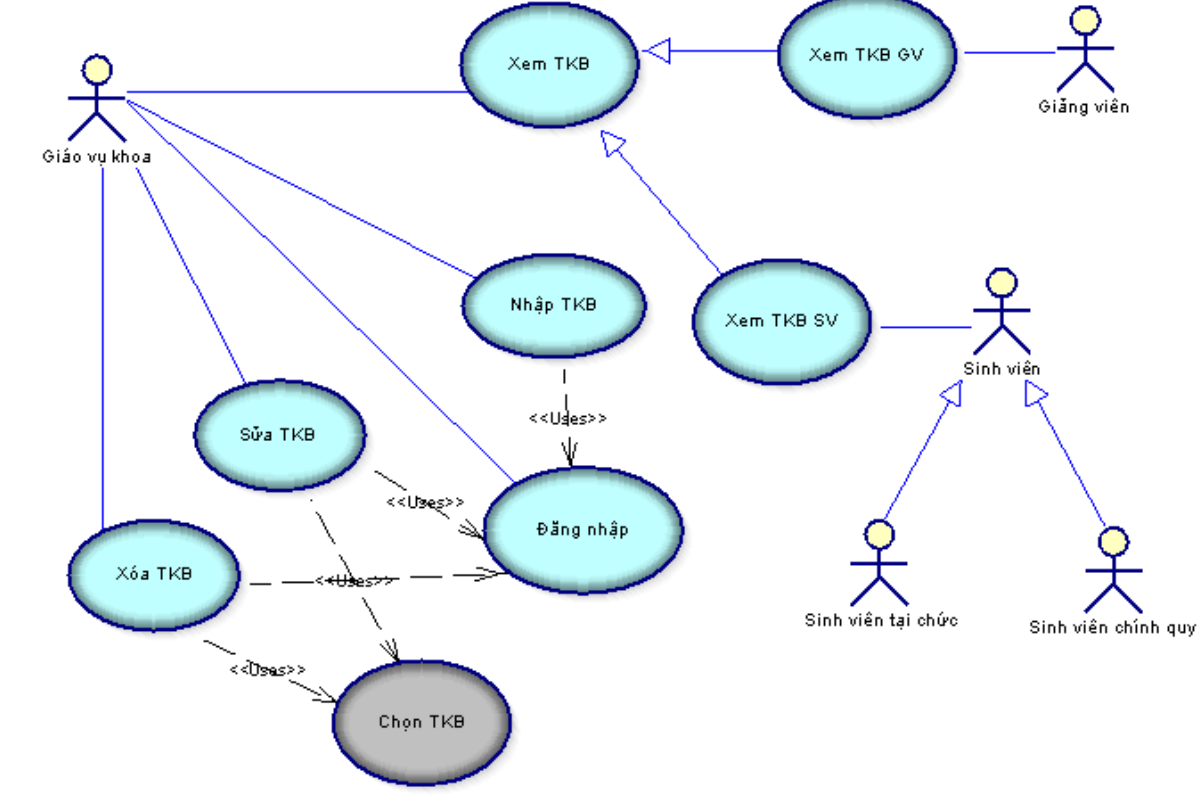

OOAD – FIT of HUTECH CH5 - **12 HIENLTH**

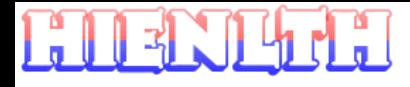

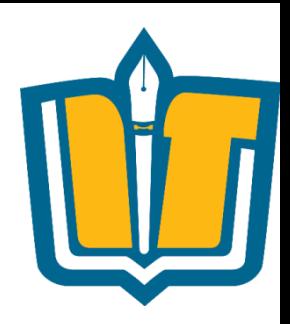

### **Ví dụ minh họa: ứng dụng TKB**

- •Use case
- •Action Steps
	- Chọn chức năng xem thời khóa biểu
	- Hiển thị màn hình cho phép người dùng chọn thông tin cần xem
	- Chọn niên khóa từ danh sách hiện có trong hệ thống
	- Chọn học kỳ từ danh sách hiện có trong hệ thống
	- Chọn lớp hoặc tên giảng viên cần xem trong danh sách lớp và giảng viên hiện có trong hệ thống
	- Hiển thị thông tin chi tiết thời khóa biểu lớp hoặc thời khóa biểu của giảng viên

#### OOAD – FIT of HUTECH CH5 - **13 HIENLTH**

### **Ví dụ minh họa**

•Sequence diagram mô tả use-case xem TKB hệ thống quản lý thời khóa biểu.

 $\overline{OOAD}$  - FIT of HUTECH

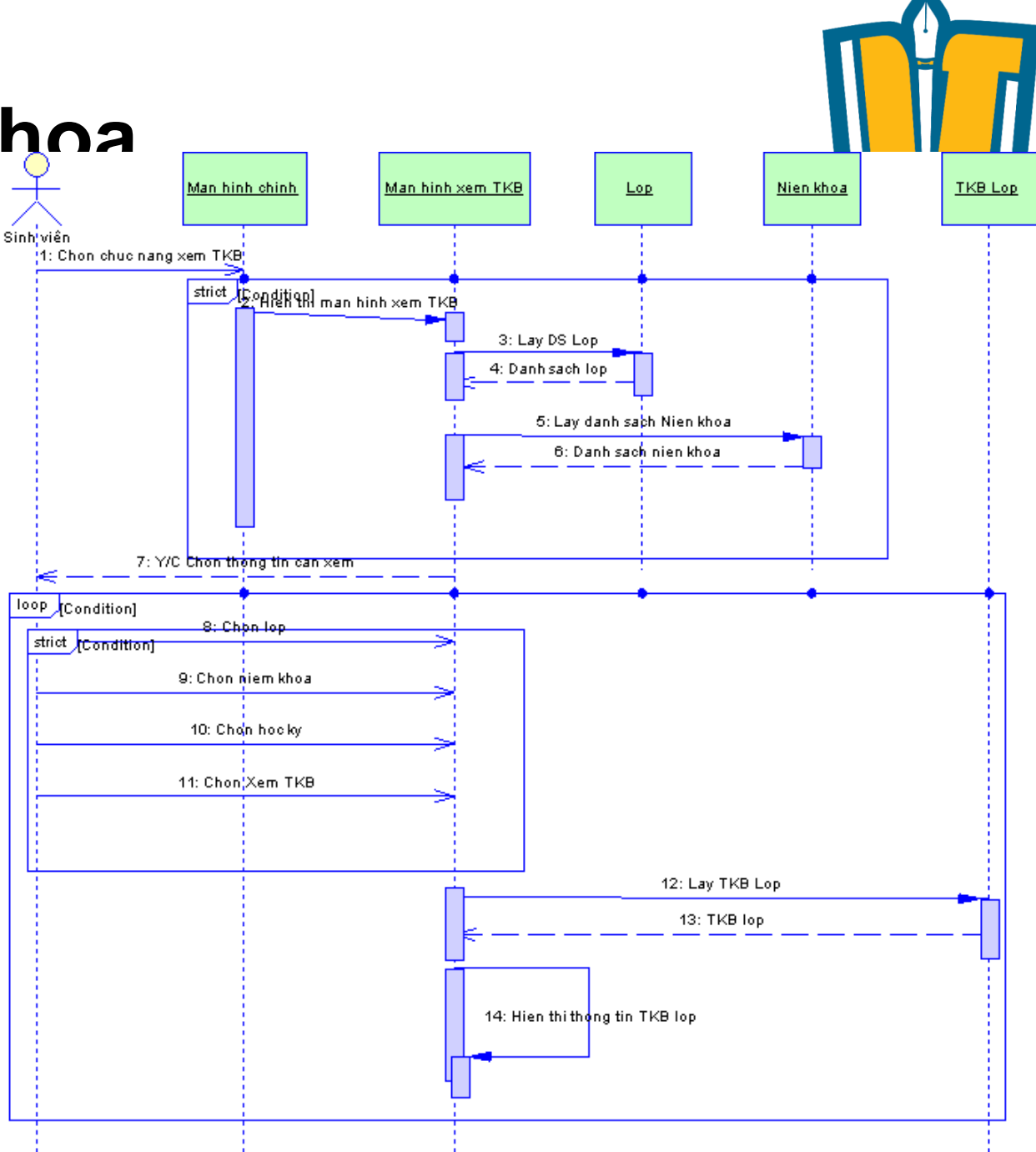

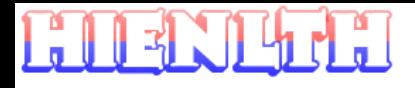

- •Lược đồ tuần tự có 2 trục
	- Trục dọc chỉ thời gian
	- Trục ngang biểu diễn tập hợp các đối tượng

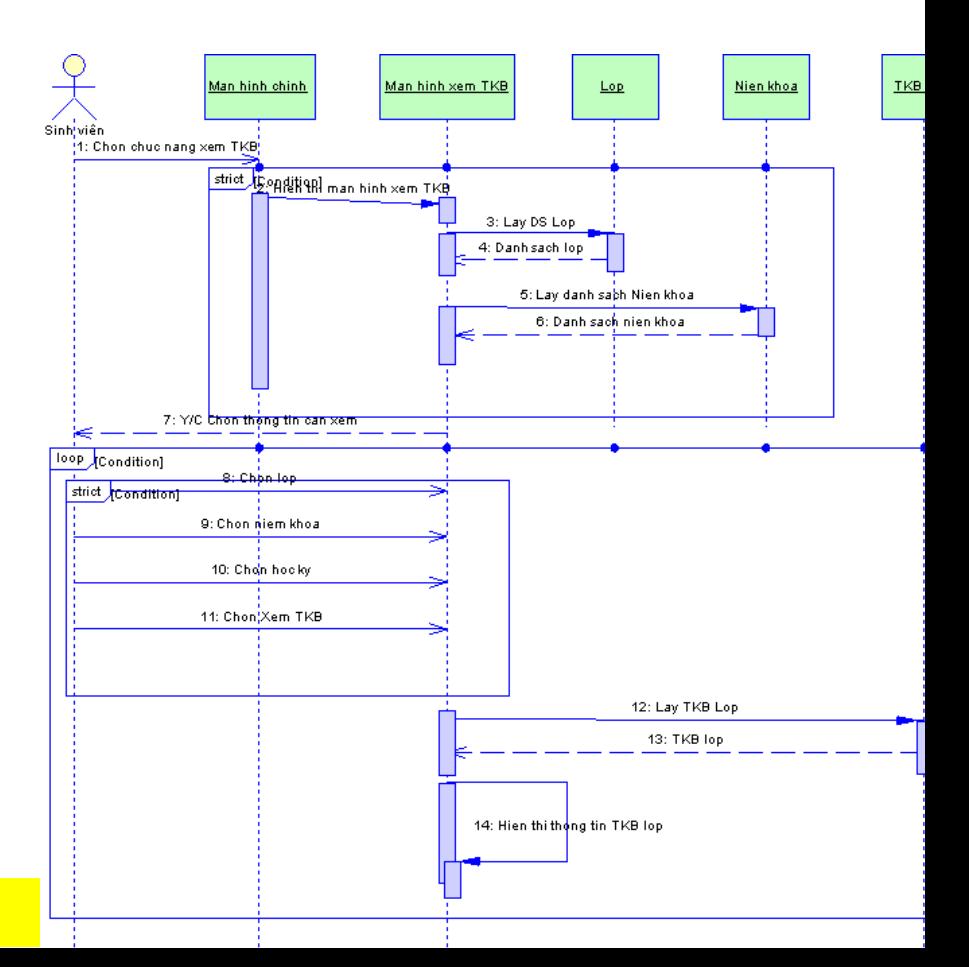

#### **OOAD – FIT of HUTECH**

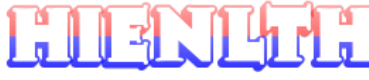

- •Actor
- •Object
- •Message

OOAD – FIT of HUTECH CH5 - **16 HIENLTH**

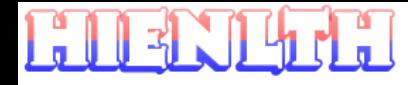

- •Actor
	- Tác nhân bên ngoài tương tác với hệ thống

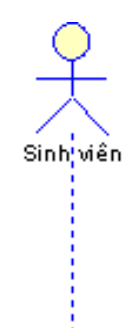

OOAD – FIT of HUTECH CH5 - **17 HIENLTH**

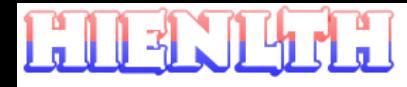

### •Object

- Đối tượng tham gia quá trình tương tác giữa người dùng và hệ thống
- •Object lifetime
	- Mô tả chu kỳ sống của đối tượng trong toàn bộ sequence diagram

Object 17

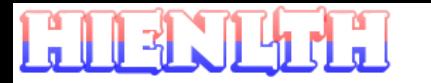

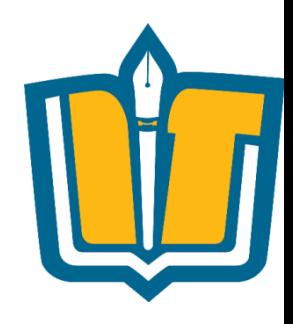

### **Representing Objects**

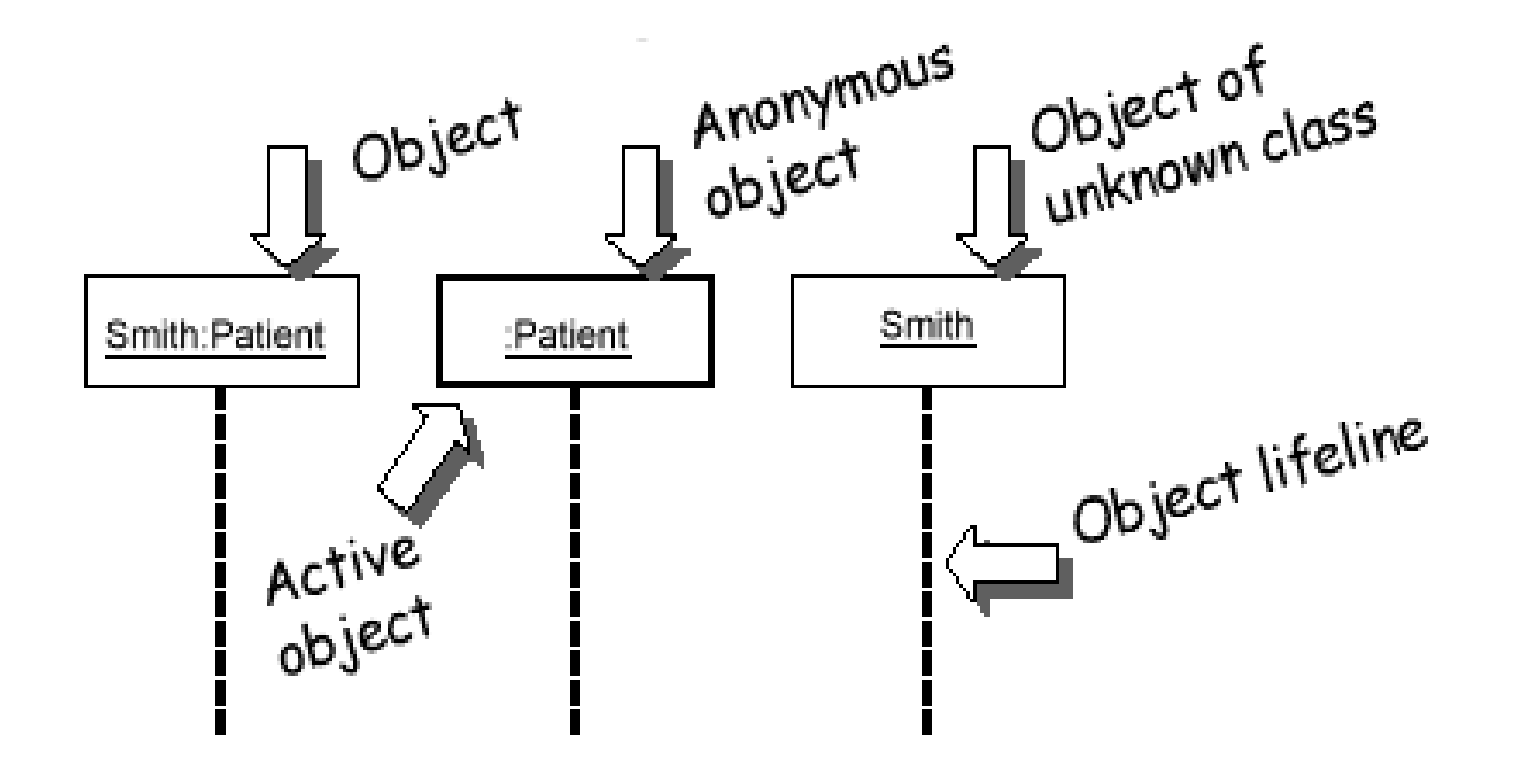

Name syntax: <br />
sobject<br />
name>:<class<br />
name>

#### OOAD – FIT of HUTECH CH5 - **19 HIENLTH**

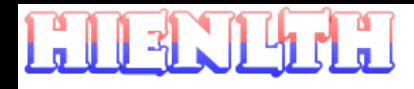

•Message

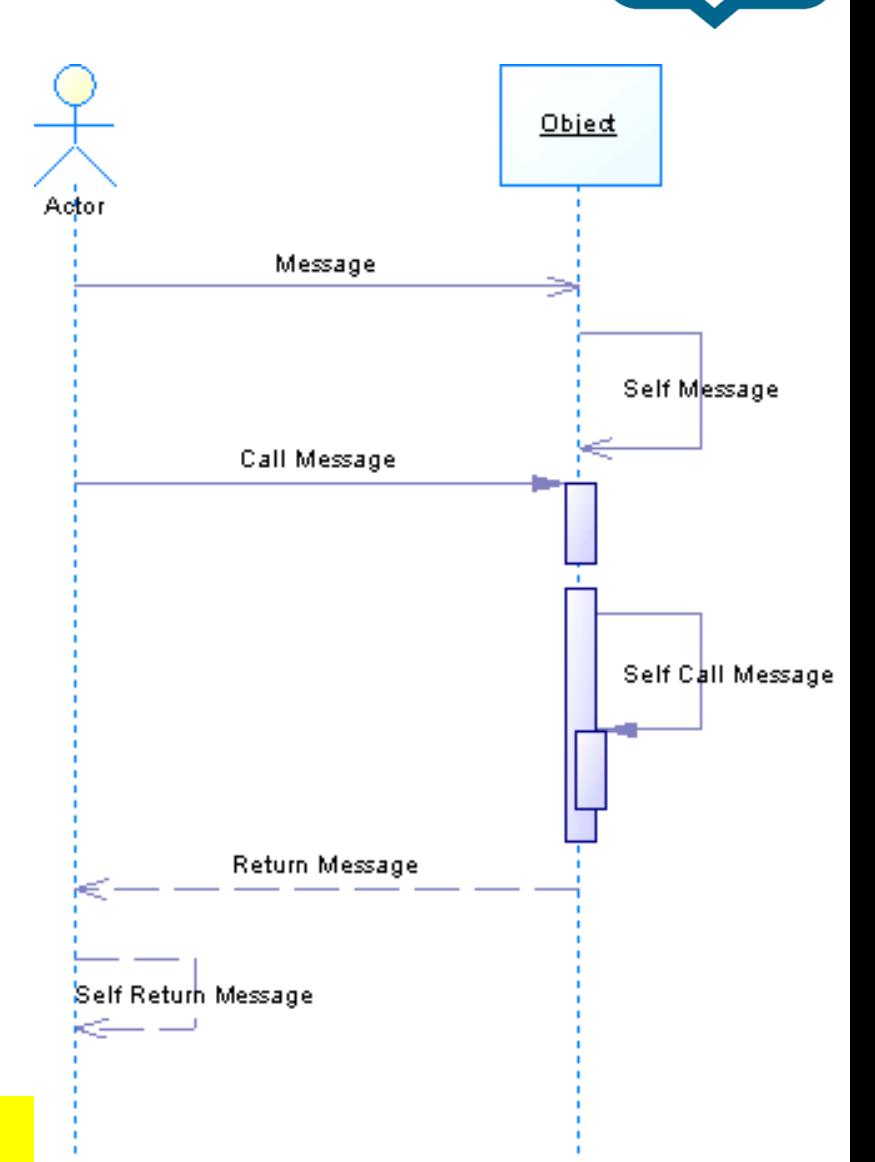

 $\overline{OOAD}$  - FIT of HUTECH

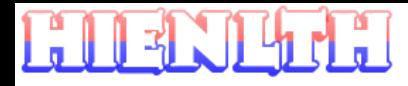

- Message Thông điệp
	- Lược đồ tuần tự mô tả chuỗi các thông điệp gởi và nhận giữa các đối tượng
	- Thông điệp mô tả loại tương tác giữa các lớp đối tượng
	- Thông điệp được gởi từ đối tượng này sang đối tượng khác
	- Thông điệp có thể là 1 yêu cầu thực thi hệ thống, lời gọi hàm khởi tạo đối tượng, hủy đối tượng, cập nhật đối tượng,...

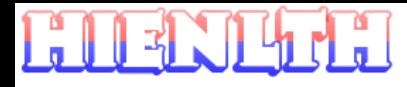

- •Phân loại thông điệp
	- Message
	- Self Message
	- Call Message
	- Self Call Message
	- Return Message
	- Self Return Message

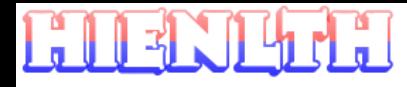

### •Message

- Message là thông điệp được gởi từ đối tượng A sang đối tượng B, yêu cầu đối B thực hiện một hành động, xử lý
- Ví dụ:
	- Sinh viên chọn chức năng xem thời khóa biểu từ màn hình chính
	- Sinh viên chọn lớp từ màn hình xem TKB
	- …

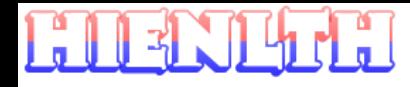

- •Message
	- Message được biểu diễn như sau

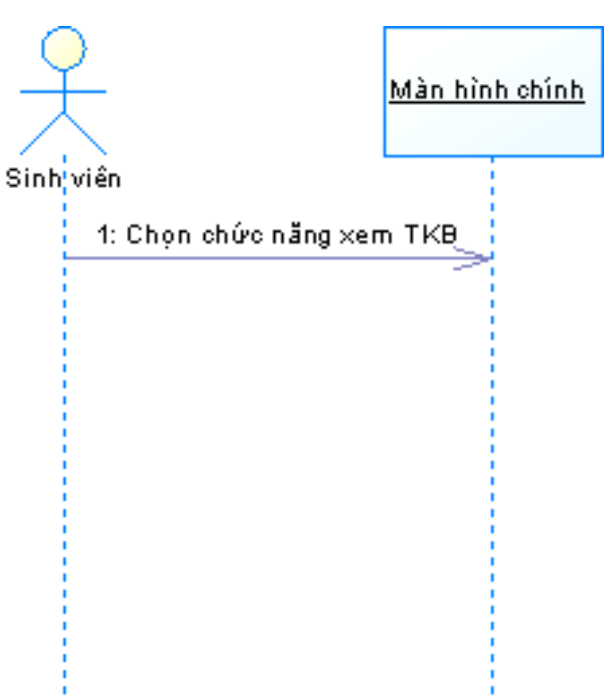

#### OOAD – FIT of HUTECH CH5 - **24 HIENLTH**

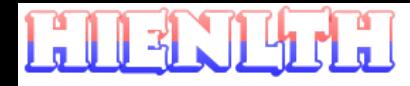

- **messages** (method calls) indicated by arrow to other object
	- write message name and arguments above arrow

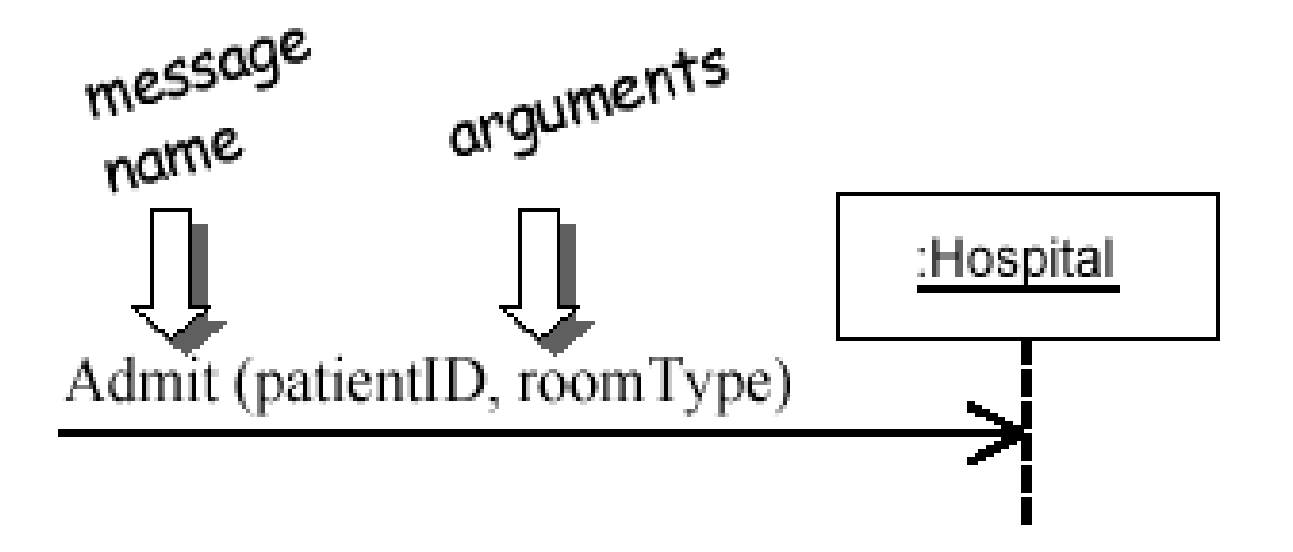

OOAD – FIT of HUTECH CH5 - **25 HIENLTH**

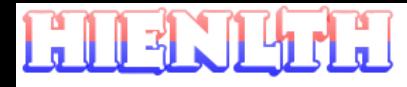

#### •Message

- Self Message là thông điệp được gởi từ đối tượng A đến chính nó, yêu cầu đối thực hiện một hành động, xử lý nào đó
- Ví dụ:
	- Sinh viên nhập thông tin đăng nhập hệ thống
	- Hệ thống kiểm tra thông tin đăng nhập
	- …

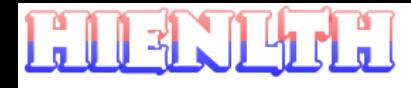

#### •Message

• Self Message được biểu diễn như sau

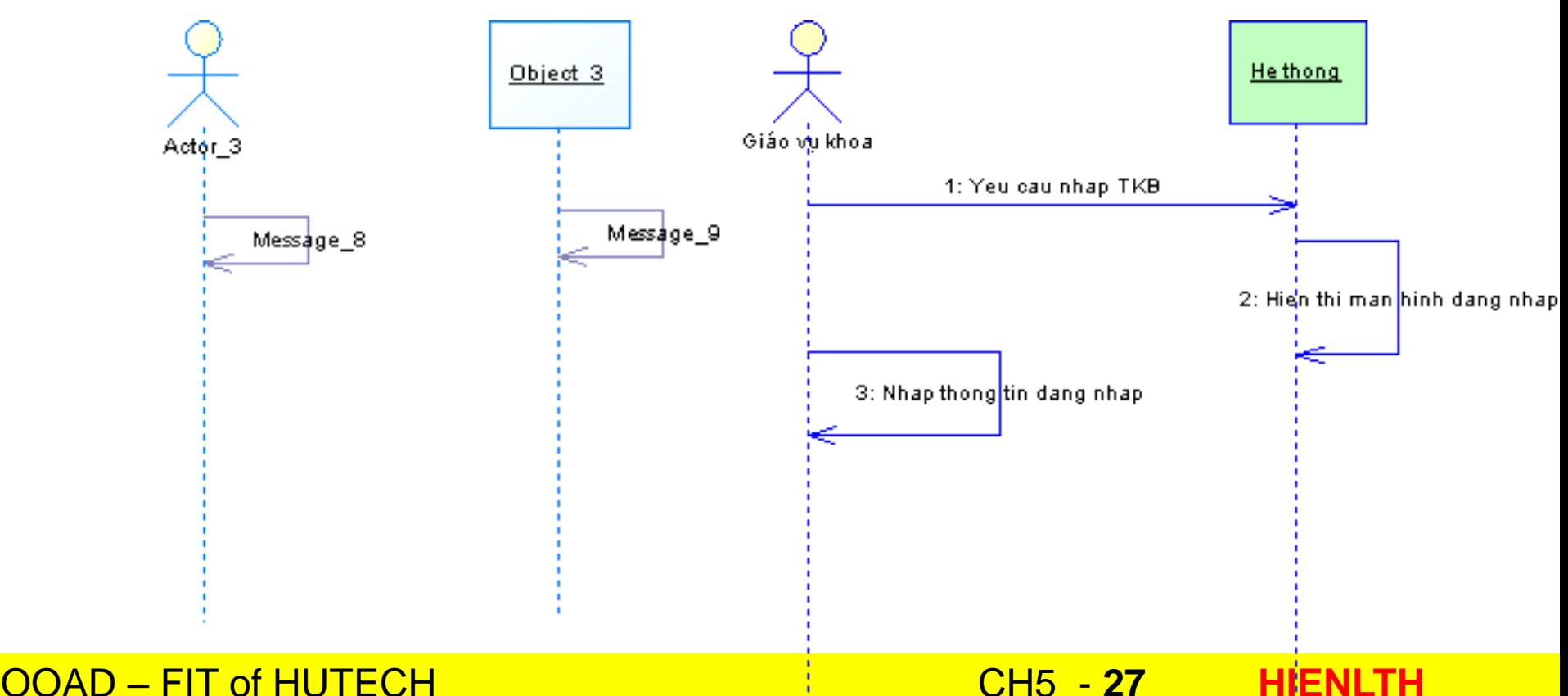

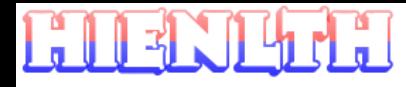

#### •Message

- Call Message biểu diễn đối tượng A gọi thủ tục của đối tượng B
- Ví dụ:
	- Màn hình chính gọi thủ tục Show (hiển thị) màn hình xem TKB
	- Màn hình xem TKB gọi thủ tục lấy danh sách lớp của đối tượng lớp
	- Giáo vụ gọi hàm kiểm tra thông tin đăng nhập hệ thống

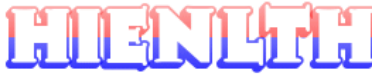

#### •Message

#### • Call Message được biểu diễn như sau

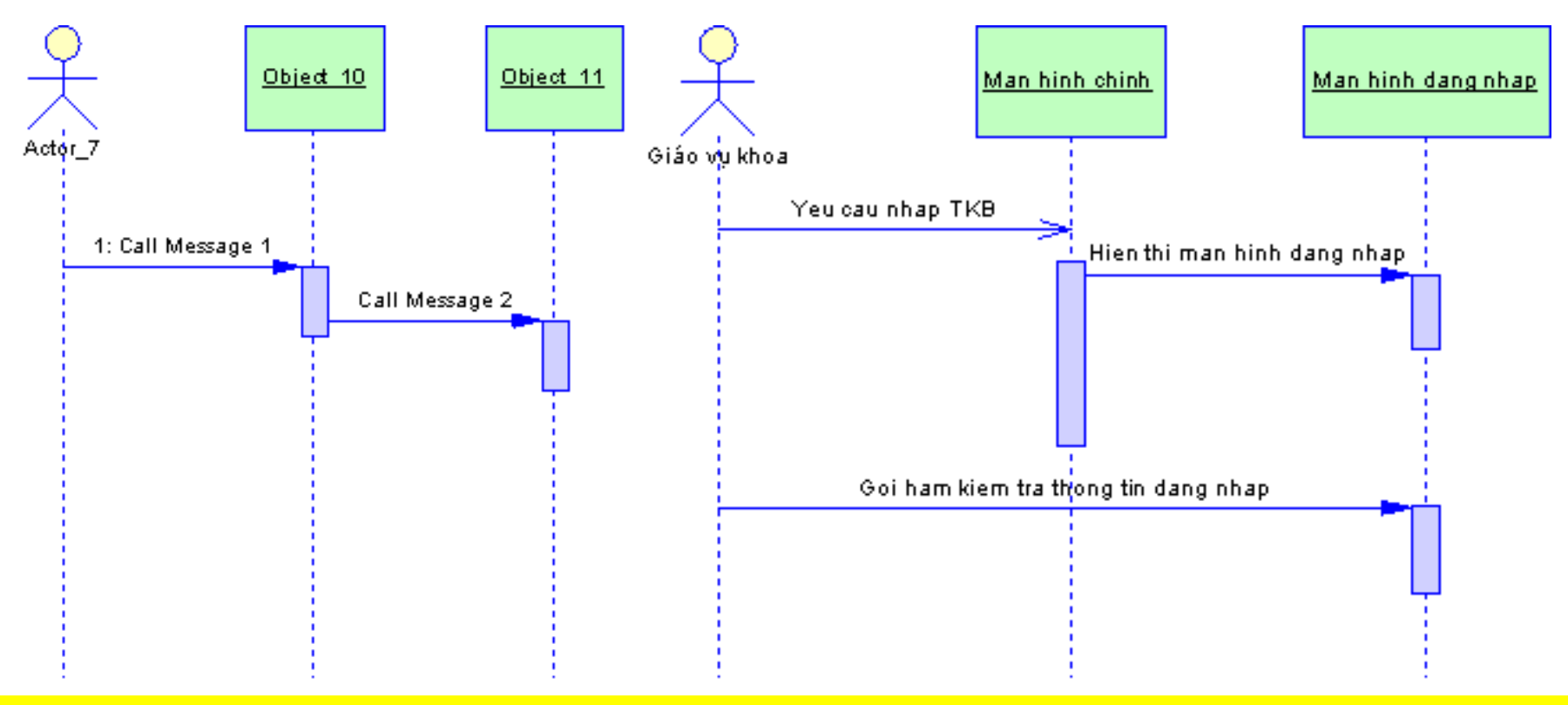

OOAD – FIT of HUTECH CH5 - **29 HIENLTH**

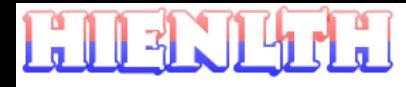

#### •Message

- Self Call Message là thông điệp mà đối tượng gọi thủ tục/hàm của chính nó.
- Ví dụ:
	- Kiểm tra thông tin username/password
	- Thêm mới TKB của một lớp ⇔ thêm một đối tượng TKB lớp
	- Hiển thị thông tin TKB lớp lên màn hình
	- Xem TKB lớp

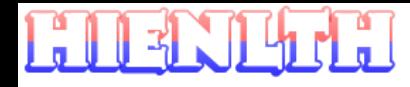

#### •Message

• Self Call Message được biểu diễn như sau

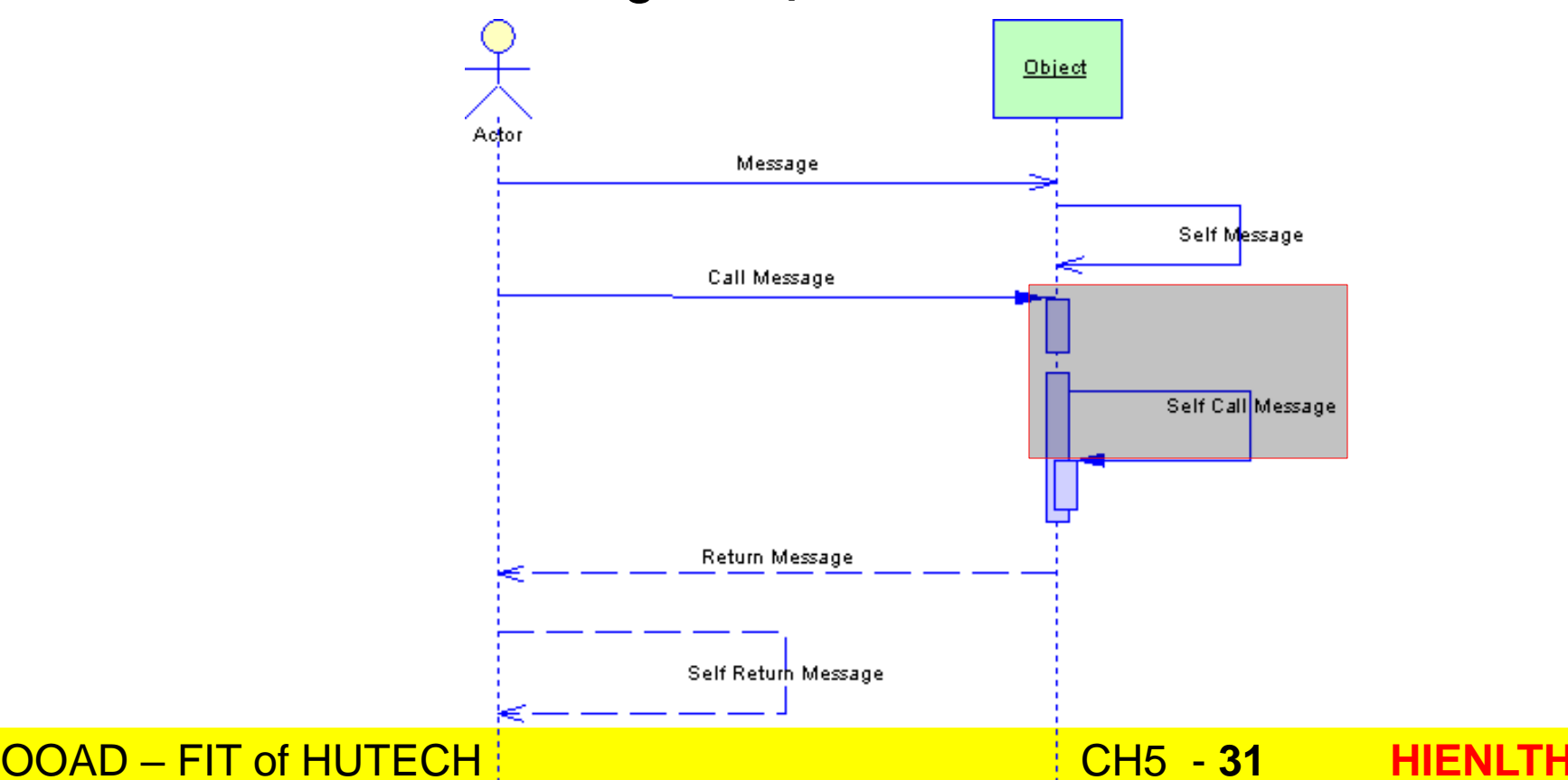

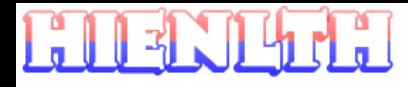

#### •Message

- Return Message thông điệp gởi về từ đối tượng nhận (kết quả ứng thông điệp đối tượng A yêu cầu đối tượng B thực hiện)
- Ví dụ:
	- Danh sách lớp được gởi về từ đối tượng lớp cho đối tượng màn hình xem TKB (ứng với thông điệp yêu cầu lấy danh sách lớp từ màn hình xem TKB gởi cho đối tượng lớp)
	- Thông điệp trả về kết quả kiểm tra đăng nhập hệ thống (thành công/thất bại)

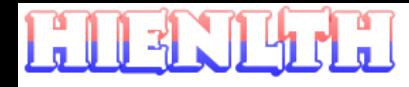

#### •Message

• Return Message được biểu diễn như sau

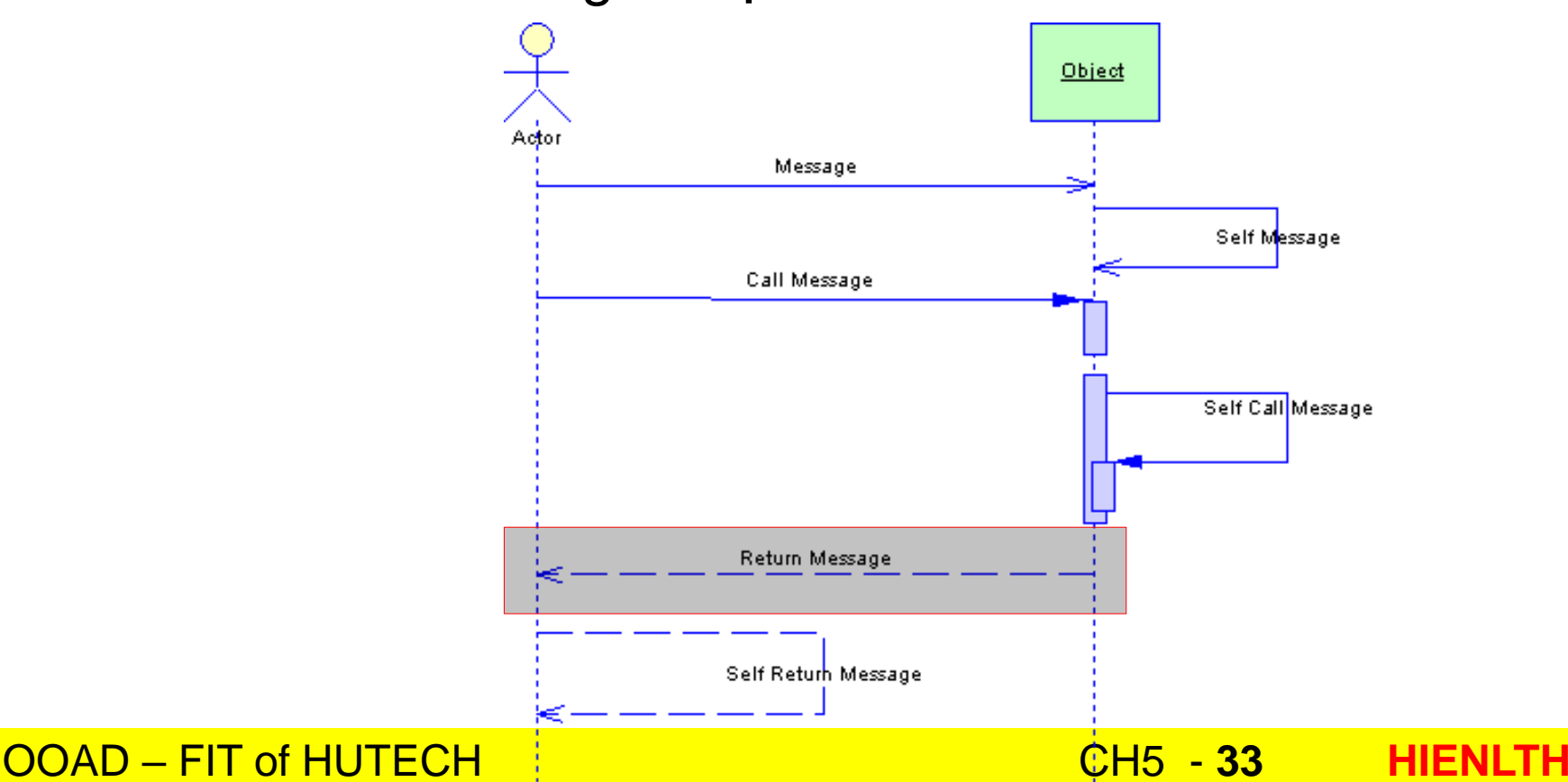

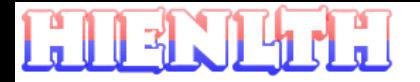

### **Messages, continued**

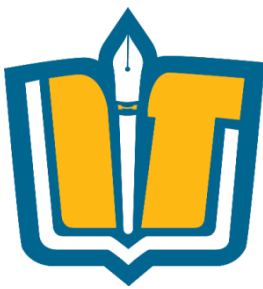

**messages** (method calls) indicated by arrow to other object

- dashed arrow back indicates return
- different arrowheads for normal / concurrent (asynchronous) calls

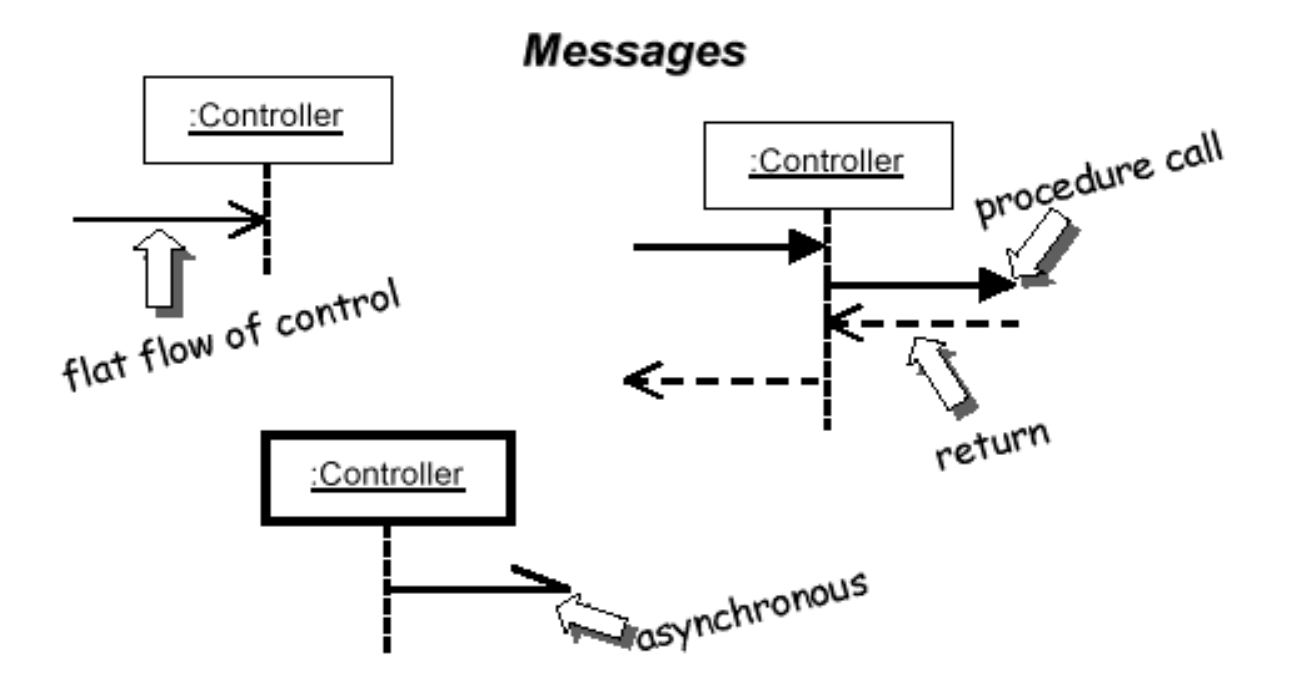

OOAD – FIT of HUTECH CH5 - **34 HIENLTH**

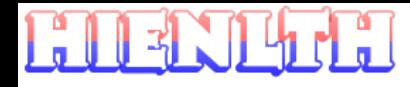

- •Message
	- Self Return Message thông điệp trả kết quả từ thông điệp yêu cầu của chính đối tượng
	- Ví dụ:
		- Đối tượng người dùng kiểm tra thông tin đăng nhập hệ thống

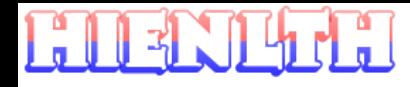

#### •Message

• Self Return Message được biểu diễn như sau

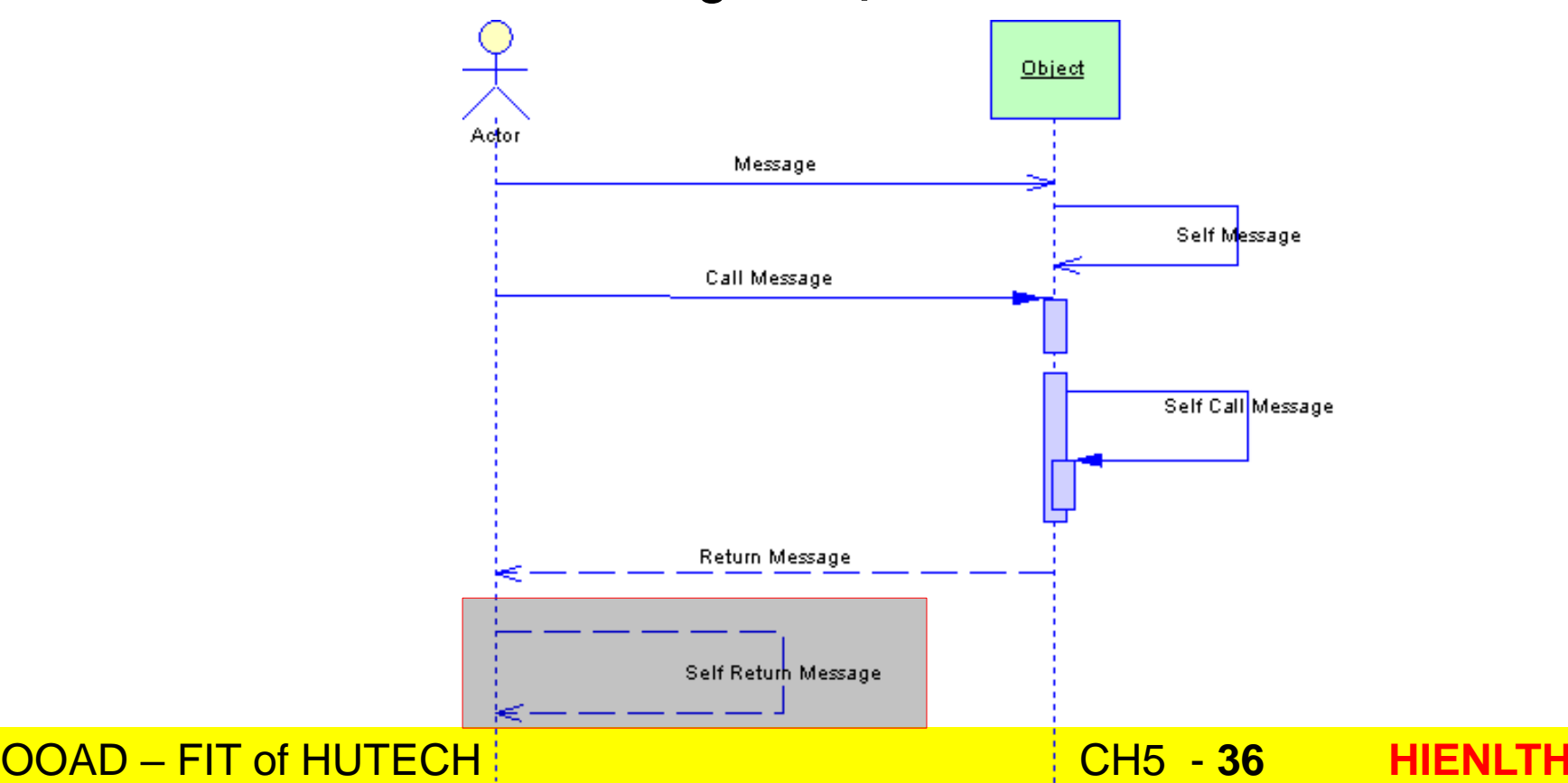
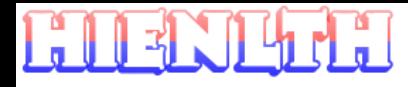

# **Các thành phần trong Sequence Diagram**

#### •Activation

- Activation được sử dụng để mô tả thời gian cần để thực thi một hành động nào đó.
- Activation được tạo trong chu kỳ sống của một đối tượng

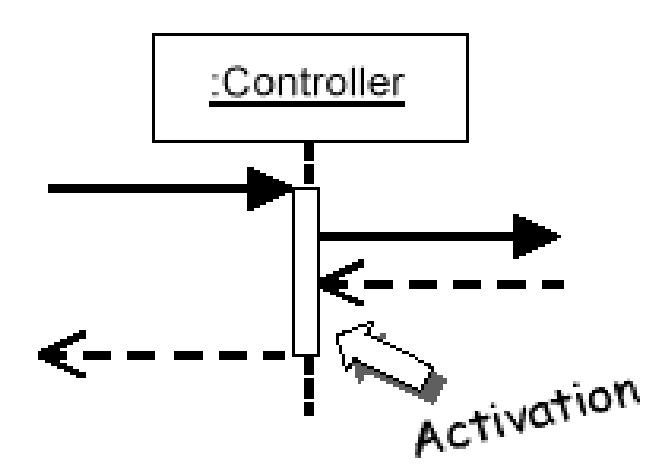

OOAD – FIT of HUTECH CH5 - **37 HIENLTH**

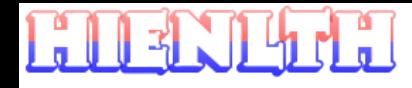

# **Các thành phần trong Sequence Diagram**

#### •Activation

• Activation được biểu diễn như sau

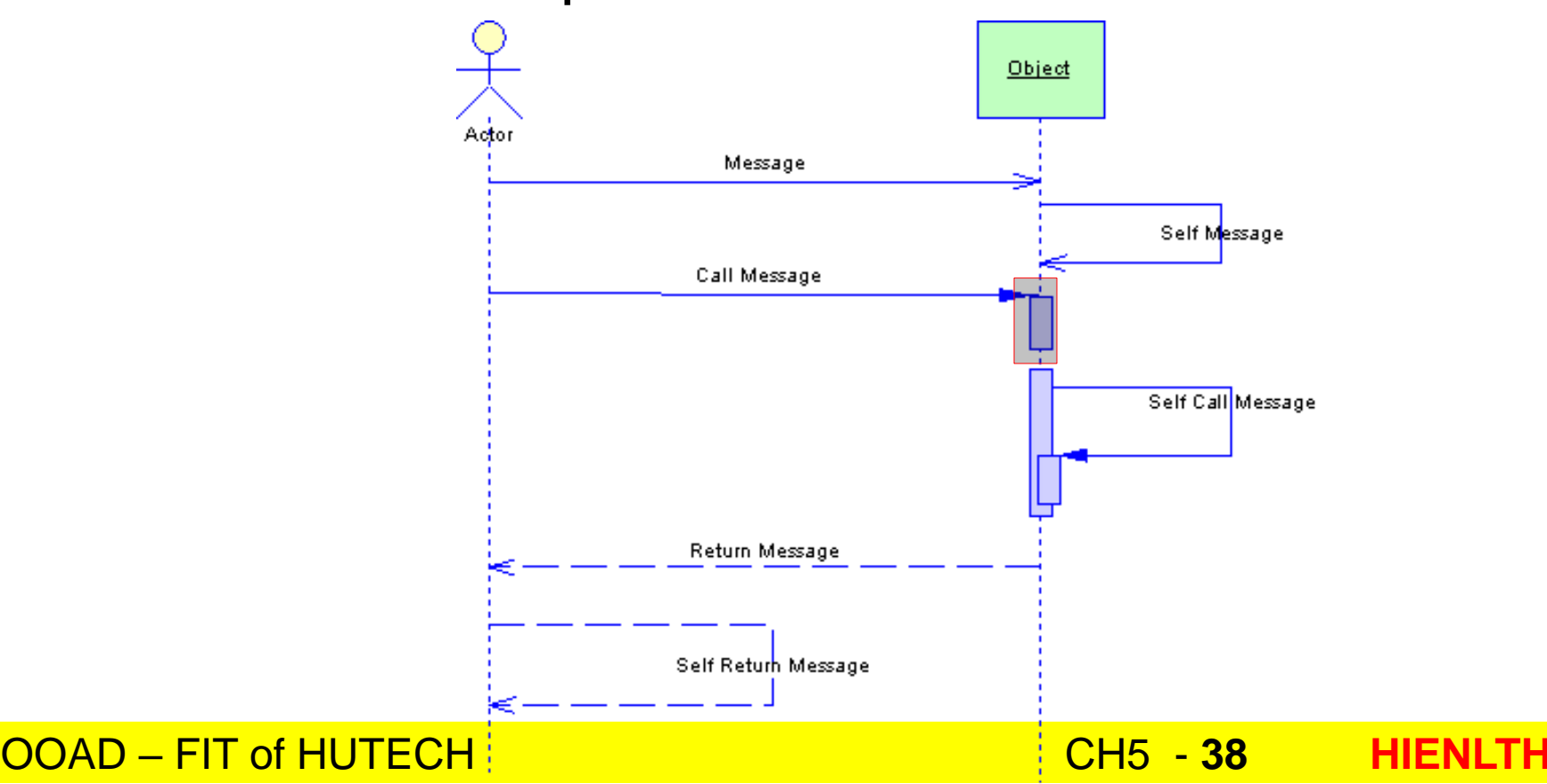

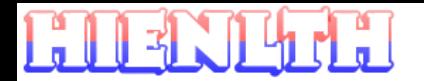

#### **Selection and loops**

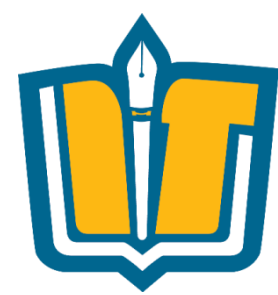

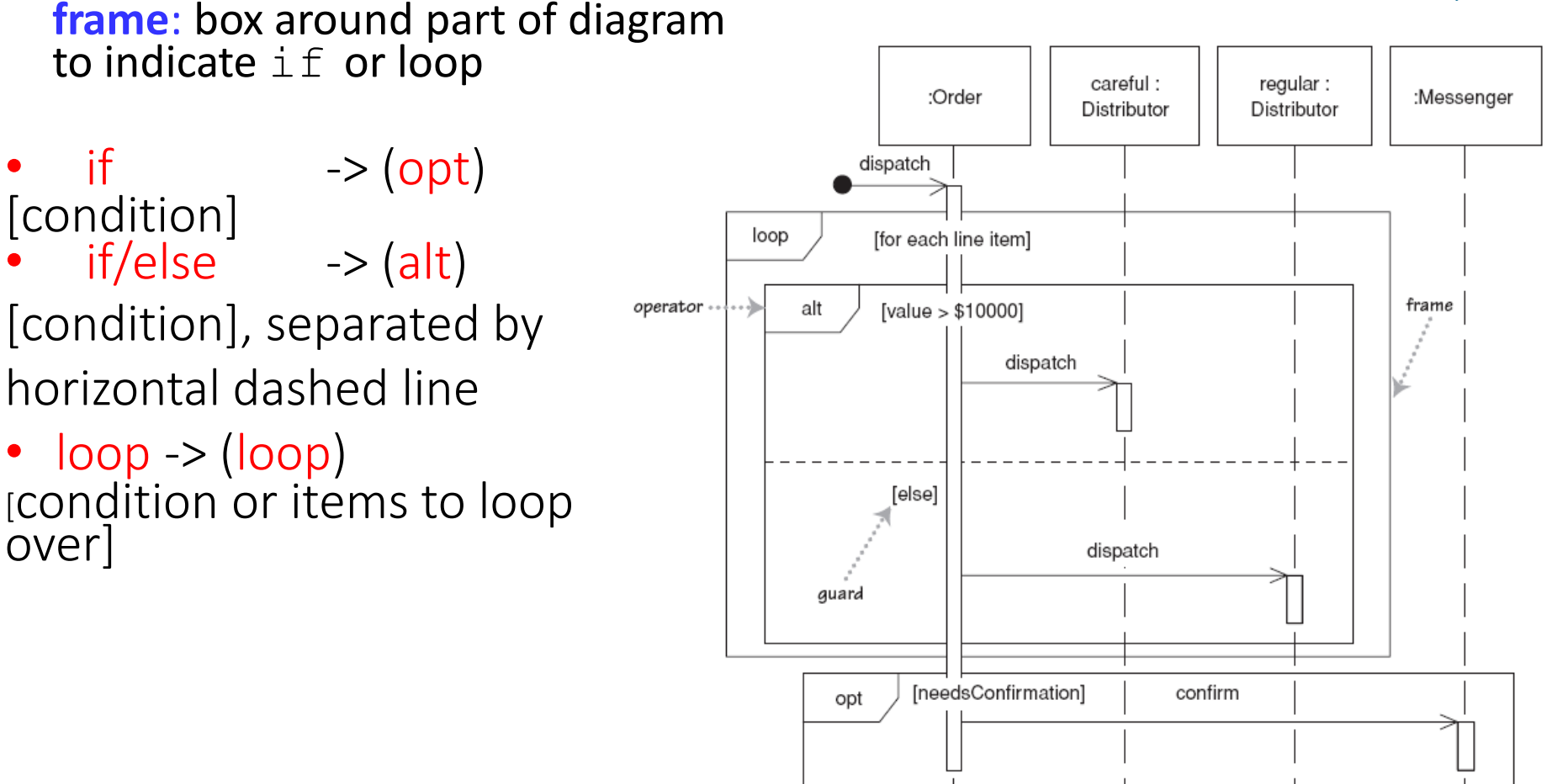

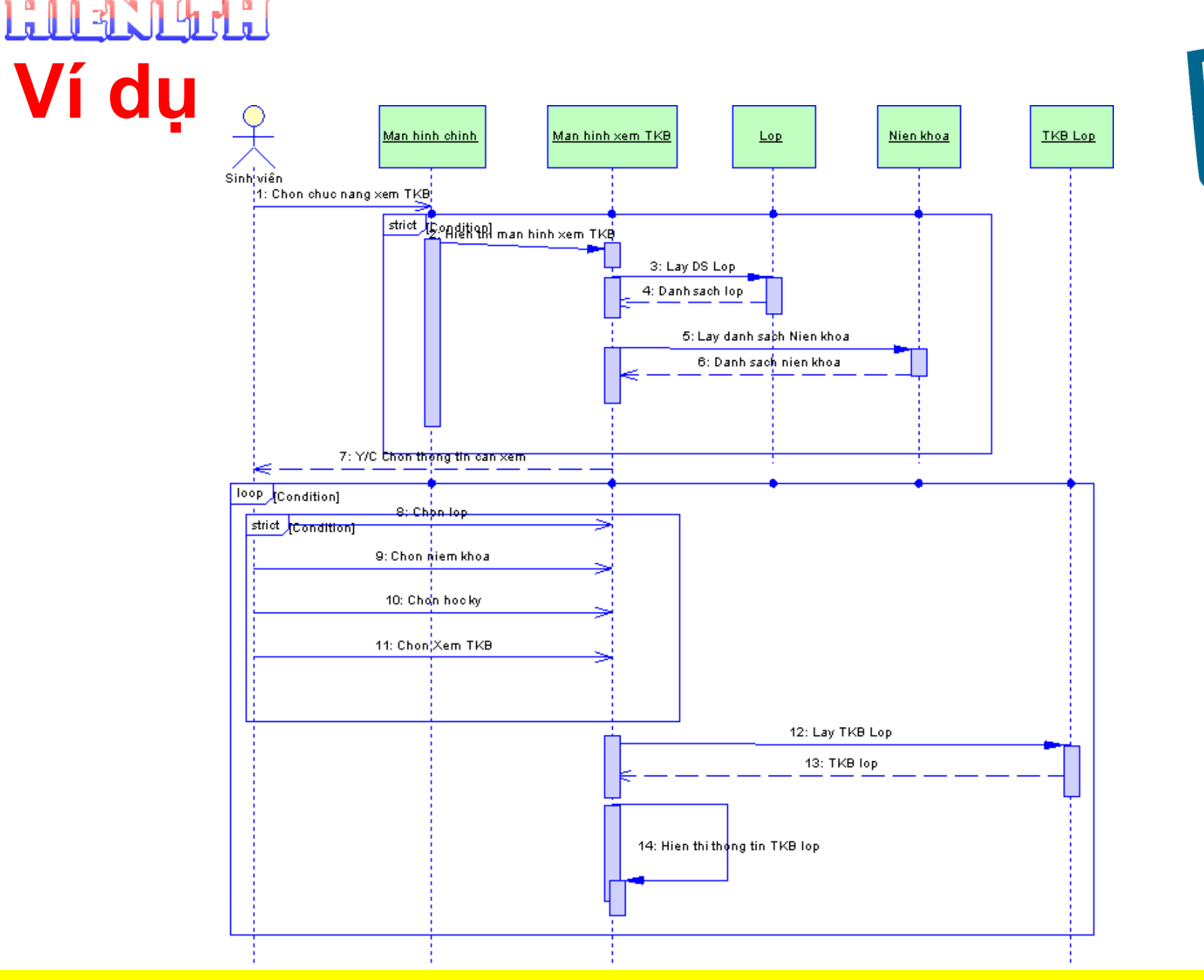

OOAD – FIT of HUTECH CH5 - **40 HIENLTH**

#### **PODER TO JPD**

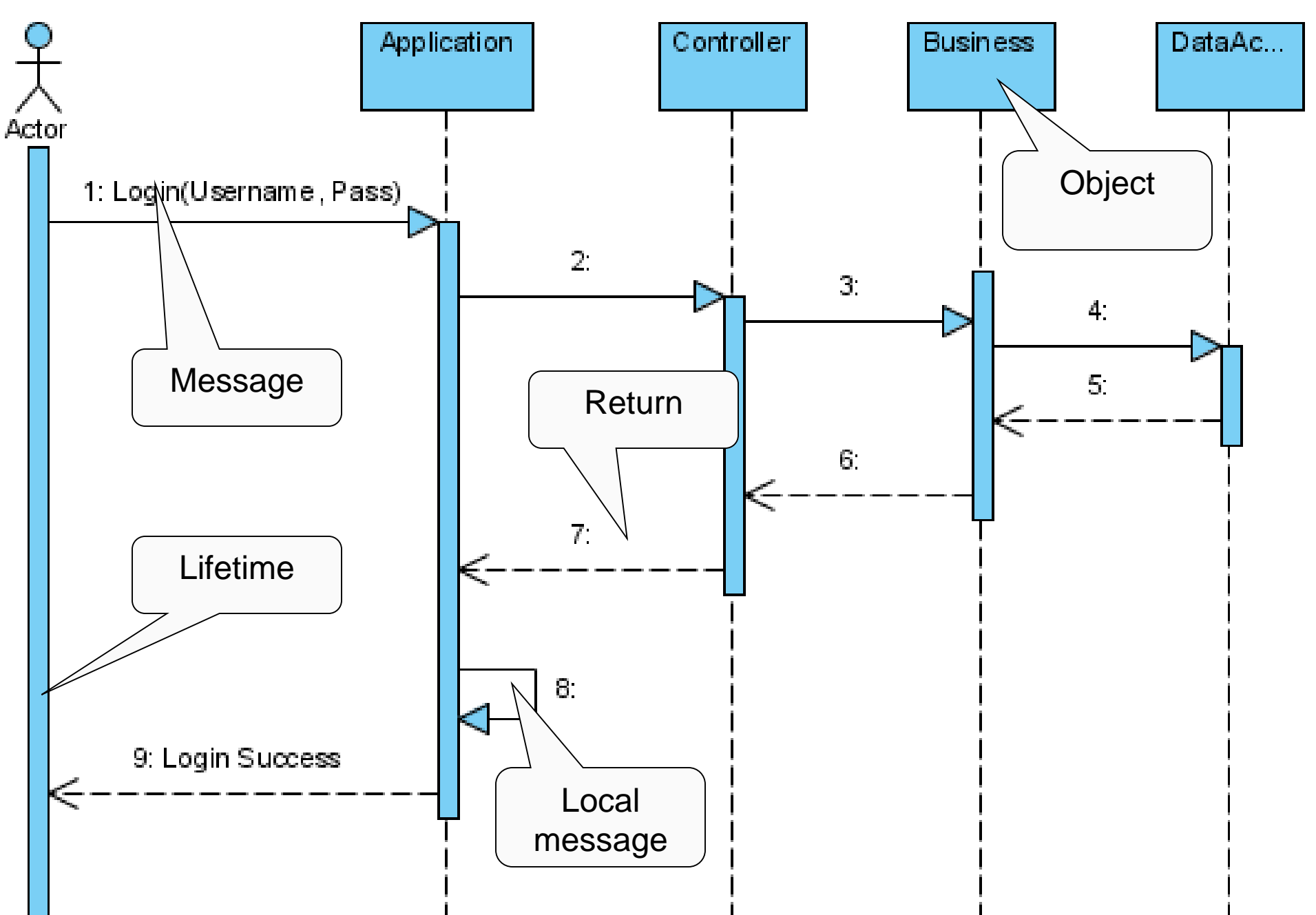

OOAD – FIT of HUTECH CH5 - **41 HIENLTH**

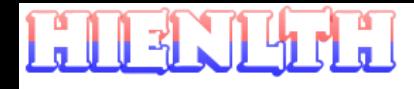

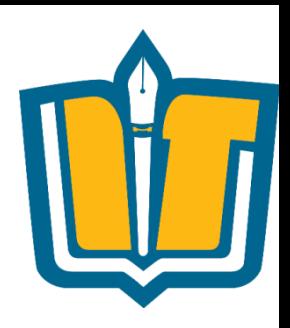

#### **HD tạo Sequence Diagram trong PD**

- •Sequence Diagram
- •Actor
- •Object
- •Messages
	- Message
	- Self Message
	- Call Message
	- Self Call Message
	- Return Message
	- Self Return Message

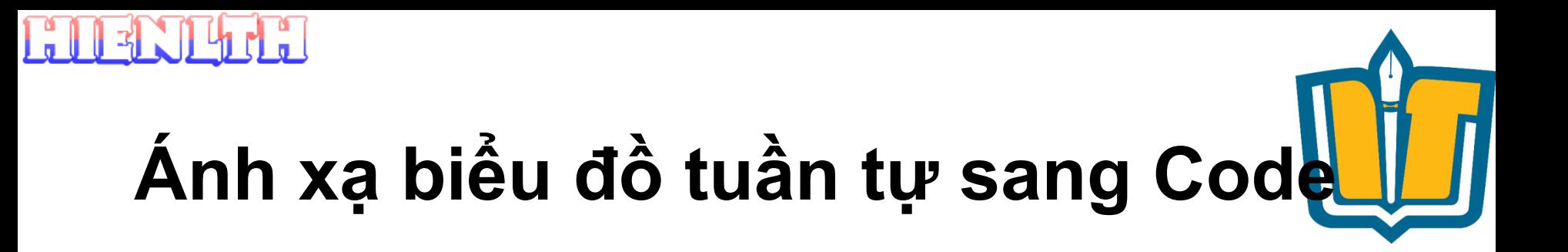

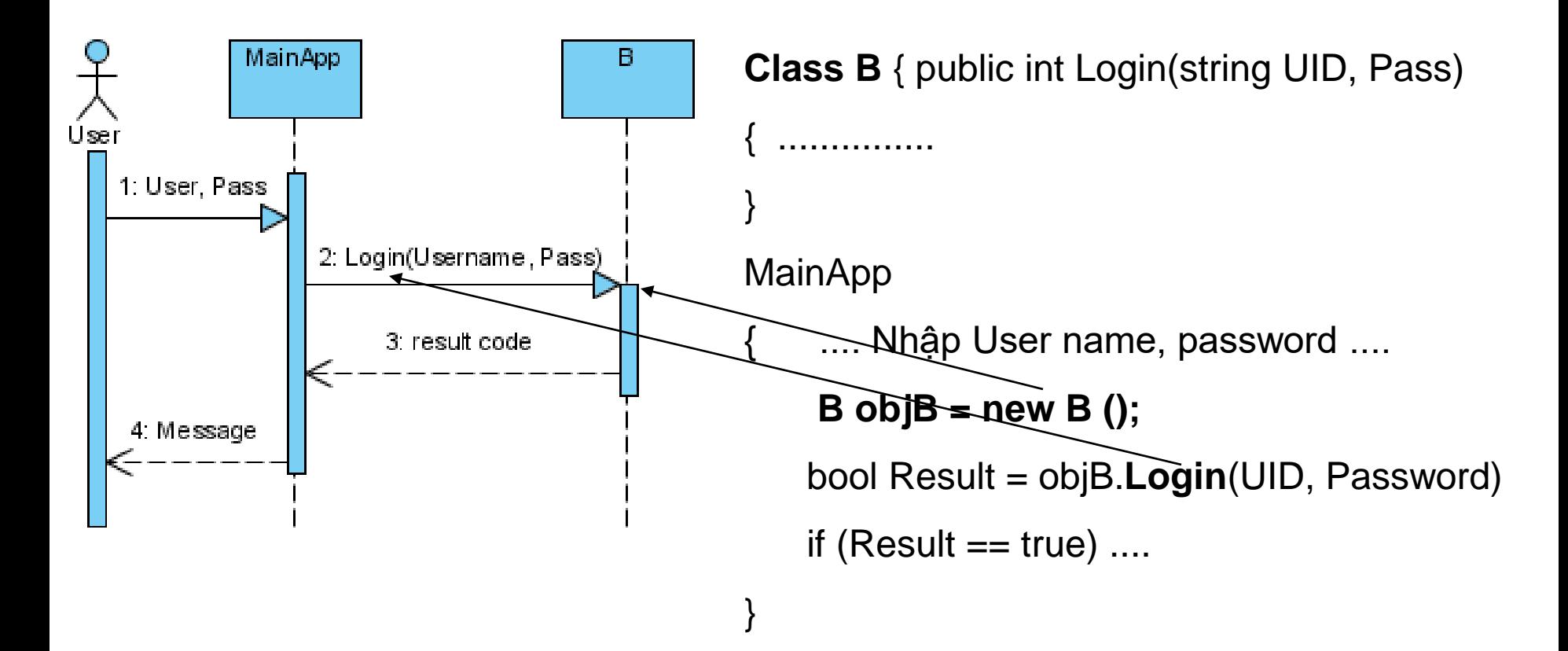

#### OOAD – FIT of HUTECH CH5 - **43 HIENLTH**

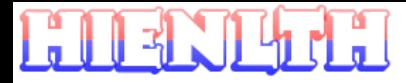

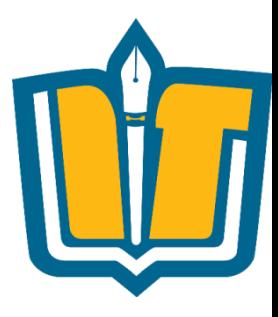

### **Communication Diagram**

OOAD – FIT of HUTECH CH5 - **44 HIENLTH**

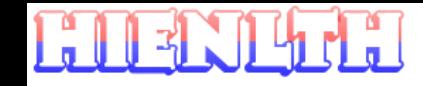

# **MỤC TIÊU**

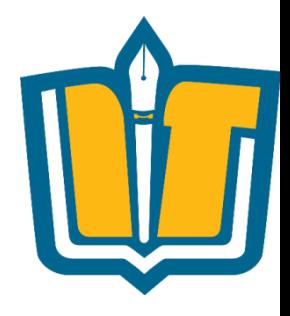

- •Biết được cách thiết kế Communication diagram
- •Biết được các thành phần trong Communication diagram
- •Biết được cách sử dụng Power Designer để tạo Communication Diagram
- •Xây dựng một số Communication diagram của một số ứng dụng

# **NỘI DUNG TRÌNH BÀY**

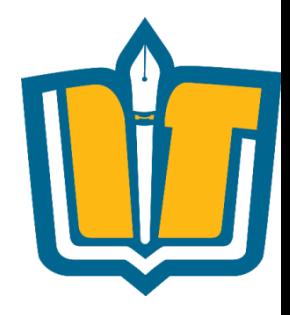

- •Communication Diagram ?
- •Các thành phần trong Communication diagram
- •Xây dựng một số Communication diagram của ứng dụng quản lý thời khóa biểu
- •Tạo Communication diagram trong Power **Designer**
- •Tạo report

 $\mathbb{R}$ 

### **Communication Diagrams**

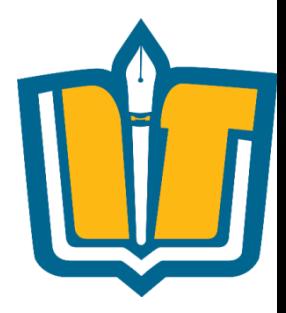

- •Lược đồ cộng tác (Communication Diagram) mô tả tương tác giữa actor và các đối tượng hệ thống.
- •Lược đồ cộng tác thường được dùng để biểu diễn một kịch bản khai thác (Scenario) của một use-case
- •Có thể tạo nhiều collaboration diagram cho một use case
- •Có thể xác định được các lớp đối tượng và mối liên hệ giữa các lớp từ Communication diagram

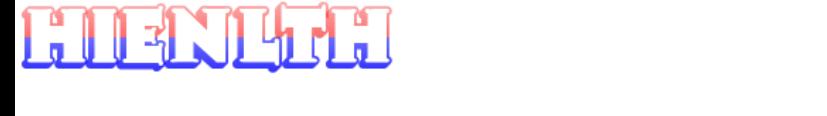

# **Ví dụ: Xét ứng dụng quản lý TKB**

- •Hệ thống cho phép bộ phận giáo vụ Khoa nhập thời khóa biểu, cập nhật thời khóa biểu của tất cả các lớp
- •Hệ thống cho phép sinh viên tra cứu thời khóa biểu theo từng học kỳ của lớp
- •Hệ thống cho phép giảng viên tra cứu thời khóa biểu giảng dạy trong học kỳ

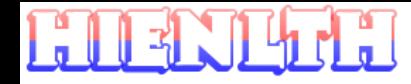

### **Ví dụ minh họa**

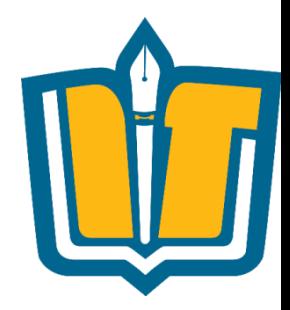

•Use case diagram mô tả hệ thống quản lý thời khóa biểu

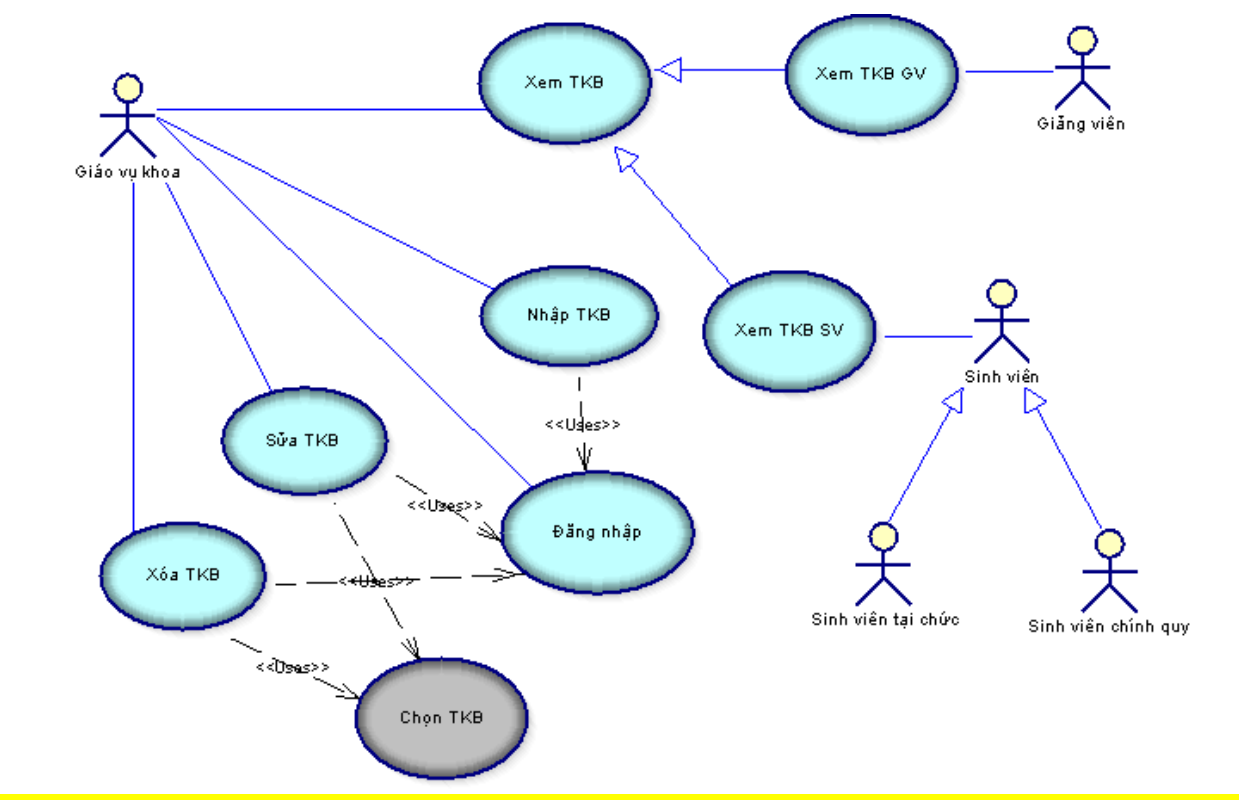

OOAD – FIT of HUTECH CH5 - **49 HIENLTH**

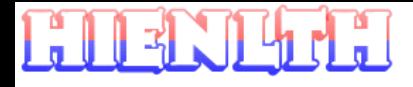

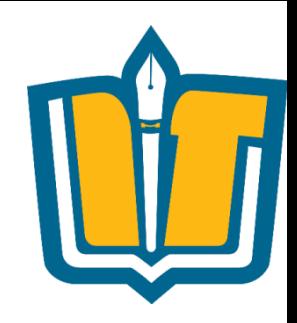

# **Ví dụ minh họa: ứng dụng TKB**

- •Use case
- •Action Steps
	- Chọn chức năng xem thời khóa biểu
	- Hiển thị màn hình cho phép người dùng chọn thông tin cần xem
	- Chọn niên khóa từ danh sách hiện có trong hệ thống
	- Chọn học kỳ từ danh sách hiện có trong hệ thống
	- Chọn lớp hoặc tên giảng viên cần xem trong danh sách lớp và giảng viên hiện có trong hệ thống
	- Hiển thị thông tin chi tiết thời khóa biểu lớp hoặc thời khóa biểu của giảng viên

#### $\mathbb{R}$

## **Ví dụ minh họa**

•Sequence diagram mô tả use-case xem TKB hệ thống quản lý thời khóa biểu.

 $\overline{OOAD}$  - FIT of HUTECH

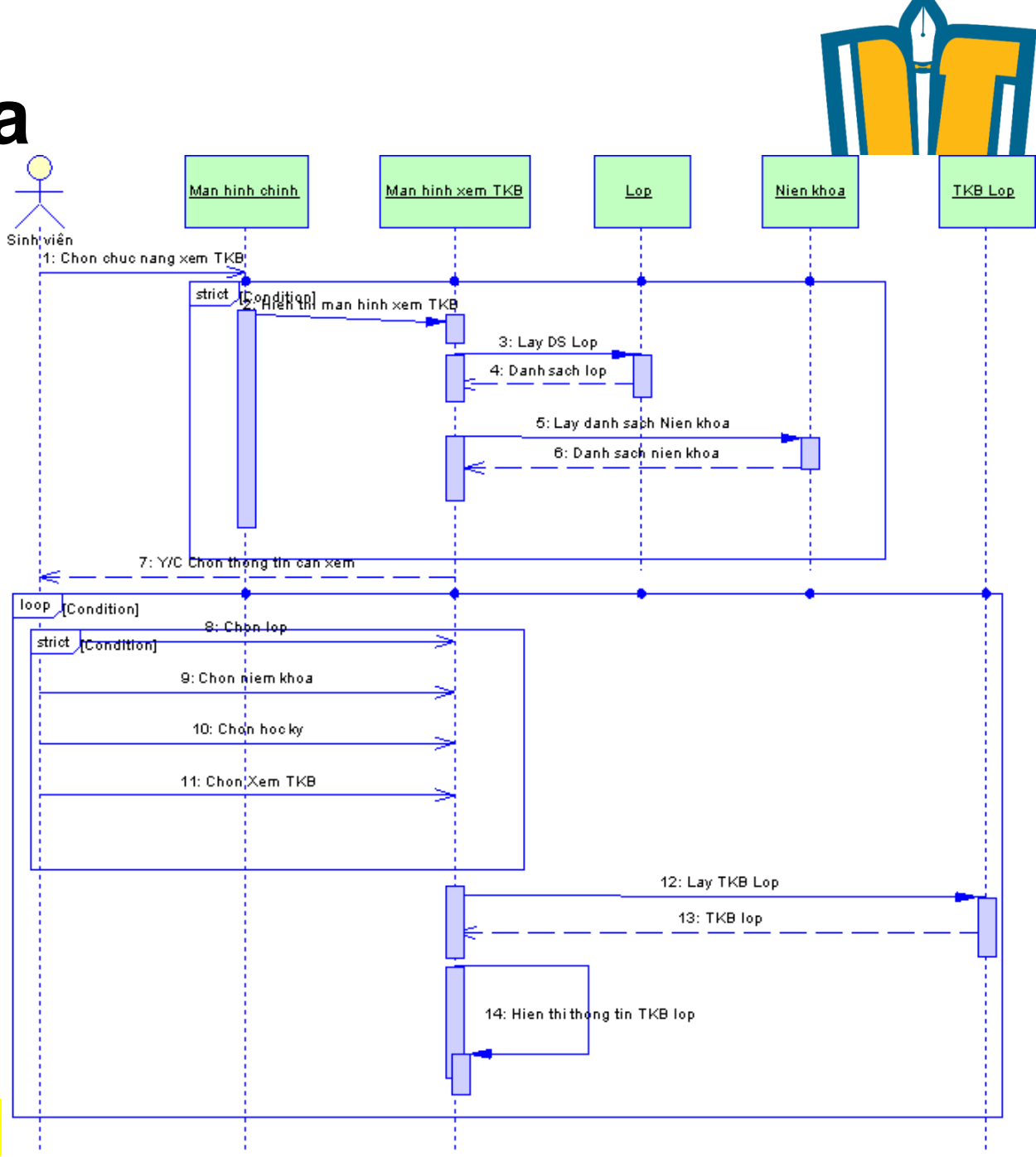

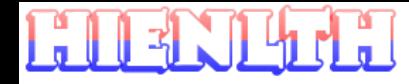

### **Ví dụ minh họa**

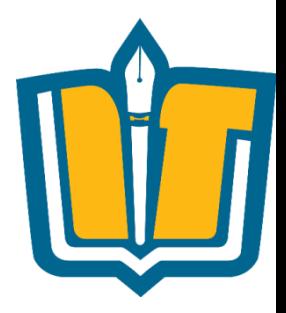

#### •Communication diagram mô tả use-case xem TKB lớp hệ thống quản lý thời khóa biểu

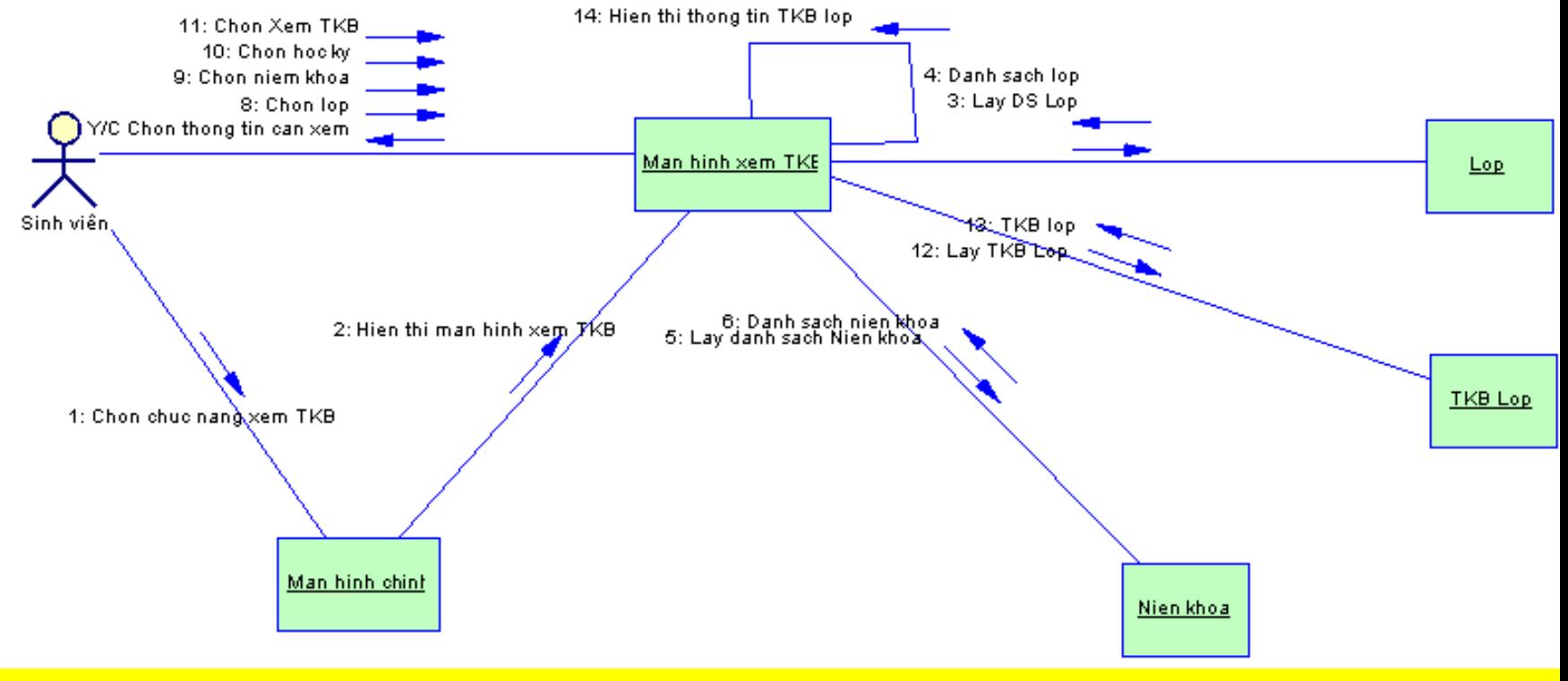

OOAD – FIT of HUTECH CH5 - **52 HIENLTH**

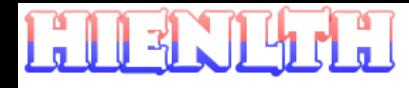

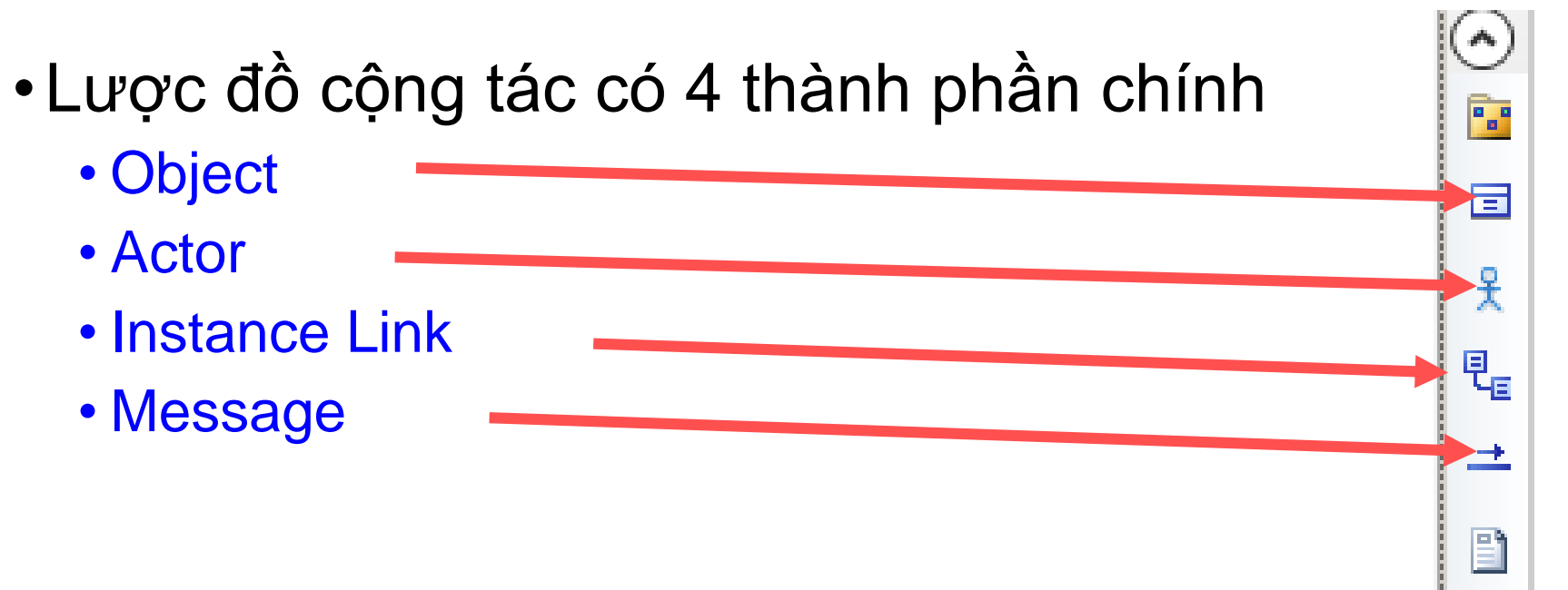

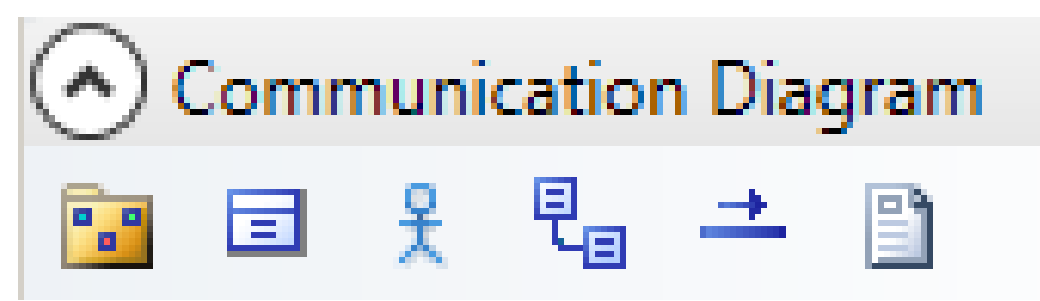

#### OOAD – FIT of HUTECH CH5 - **53 HIENLTH**

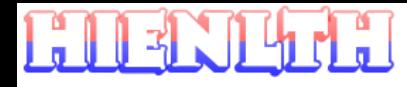

#### •Actor

- Tác nhân bên ngoài tương tác với hệ thống
- •Object
	- Đối tượng tham gia quá trình tương tác giữa người dùng và hệ thống
- •Instance link
	- Biểu diễn liên kết giữa 2 đối tượng

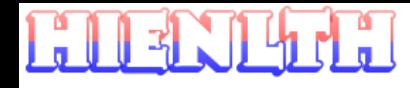

- •Instance link
	- Liên kết giữa actor và object

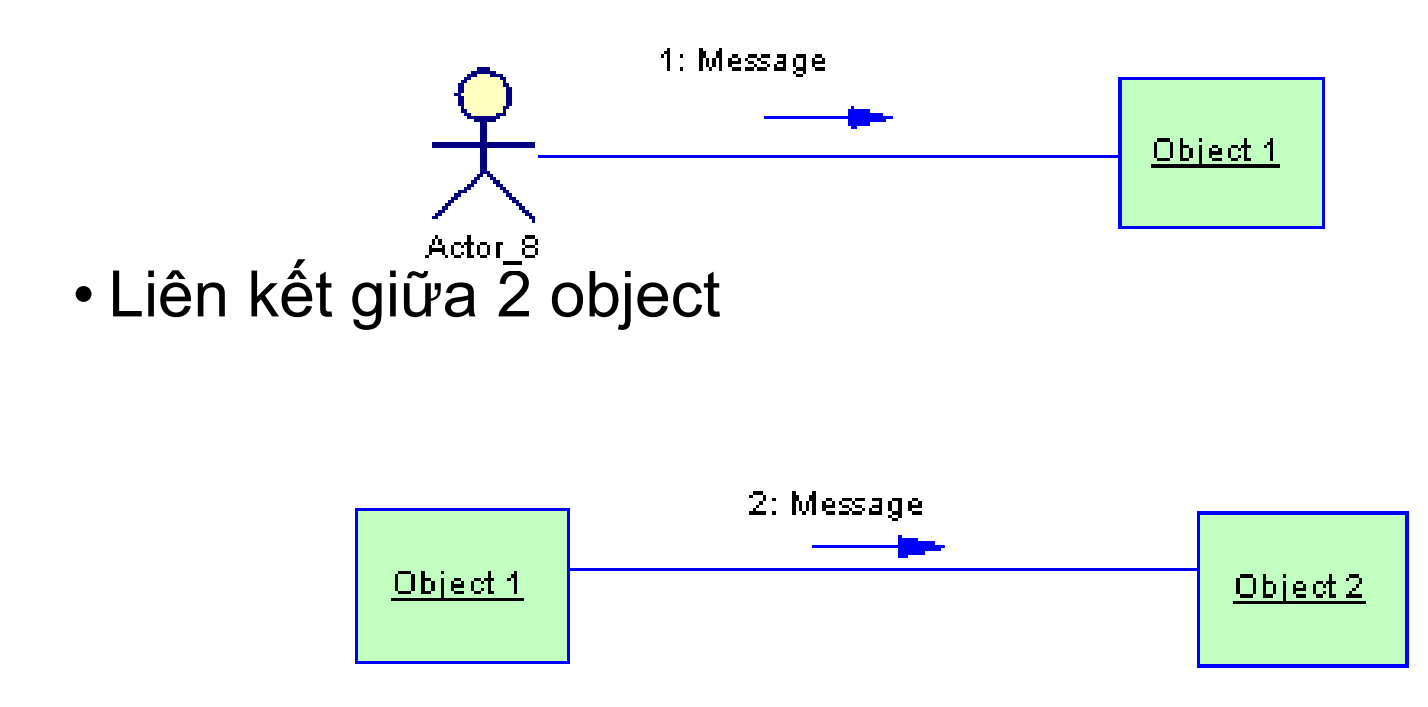

OOAD – FIT of HUTECH CH5 - **55 HIENLTH**

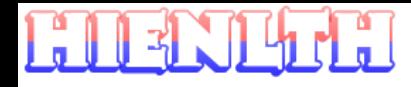

#### •Message

- Thông điệp mô tả tương tác giữa các đối tượng
- Thông điệp được gởi từ đối tượng này sang đối tượng khác
- Thông điệp có thể là 1 yêu cầu thực thi hệ thống, lời gọi hàm khởi tạo đối tượng, hủy đối tượng, cập nhật đối tượng,...

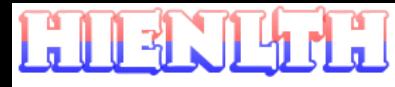

- •Message
	- Thông điệp được biểu diễn trong Communication như sau:

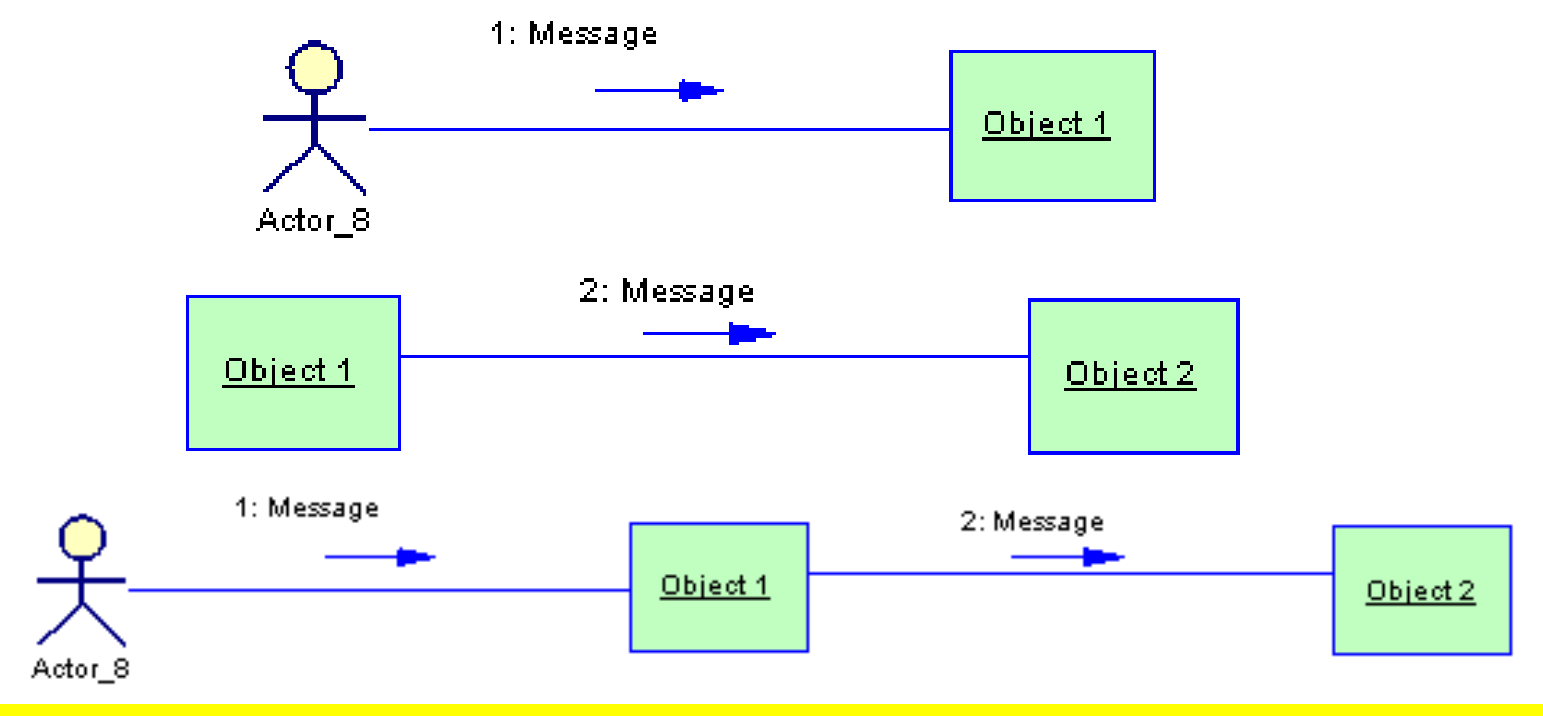

OOAD – FIT of HUTECH CH5 - **57 HIENLTH**

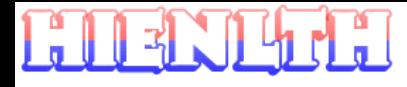

- •Thuộc tính của thông điệp
	- Action
	- Control Flow
	- Operation
	- Arguments
	- Return Value
	- Predecessor list
	- Condition

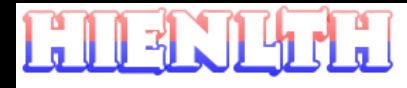

- •Thuộc tính của thông điệp
	- Action
		- Create
		- Destroy
		- Self Destroy
	- Control Flow
		- Undefined
		- Asynchronous
		- Procedure Call
		- Return

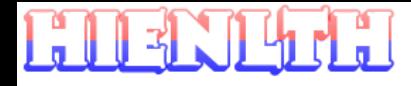

- •Thuộc tính của thông điệp
	- Action
		- Create: đối tượng gởi thông điệp gọi hàm khởi tạo đối tượng nhận thông điệp.
		- Destroy: đối tượng gởi thông điệp gọi hàm hủy đối tượng nhận thông điệp
		- Self Destroy: đối tượng gởi thông điệp sẽ bị hủy sau khi gởi thông điệp đến đối tượng nhận.

- •Thuộc tính của thông điệp
	- Control Flow
		- Undefined: không được định nghĩa
		- Asynchronous: thông điệp không đồng bộ, đối tượng gởi thông điệp không cần đợi kết quả trả về từ đối tượng nhận, các thông điệp có thể thực hiện đồng thời.
		- Procedure Call: thông điệp đồng bộ, đối tượng gởi thông điệp phải đợi kết quả trả về từ đối tượng nhận.
		- Return: thông điệp return thường liên kết với thông điệp loại "Procedure Call"

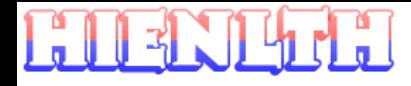

- •Thuộc tính của thông điệp
	- Operation
		- Nếu đối tượng trong lược đồ là một thể hiện của một lớp đối tượng (class), chúng ta có thể chọn operation của class để liên kết với message.
		- Không thể liên kết Return message với operation

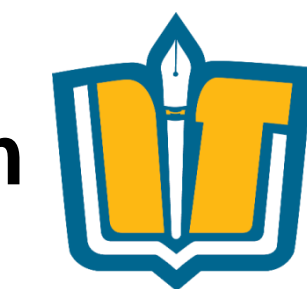

#### **Tạo lược đồ Communication Digram trong PD**

- Tạo trực tiếp Communication Diagram
	- Actor
	- Object
	- Instance link
	- Messages
	- Action
	- Control flow
	- Operation
	- ...
- Tạo gián tiếp từ Sequence Diagram: Chuột phải chọn Create Default Communication Diagram

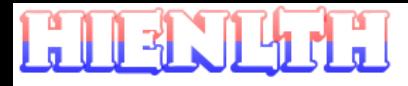

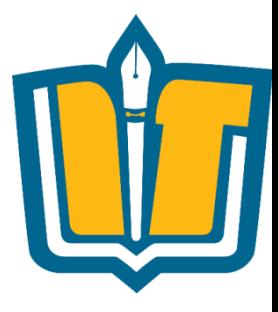

# **Sơ đồ trạng thái**

#### STATECHART DIAGRAM

OOAD – FIT of HUTECH CH5 - **64 HIENLTH**

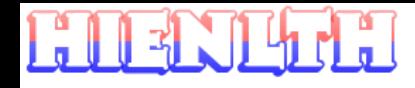

#### **Statechart Diagram**

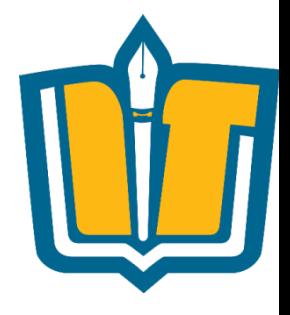

- •Ghi nhận các hành vi động (even oriented)
- •Mục tiêu:
	- Mô hình hóa chu kỳ sống của đối tượng
	- Mô hình hóa các đối tượng phản hồi (user interfaces, devices, …)

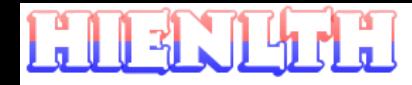

### **Các khái niệm**

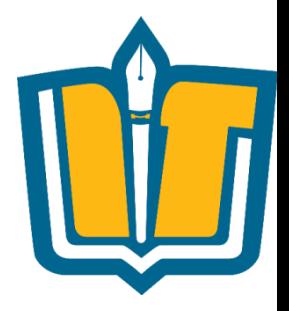

#### •Sơ đồ trạng thái

- Mô tả chu trình sống của các đối tượng chính từ khi sinh ra, hoạt động & mất đi
- Mỗi đối tượng có thể có nhiều sơ đồ trạng thái theo các góc nhìn khác nhau
- •Trạng thái & biến cố
	- Trạng thái của đối tượng diễn đạt tình trạng hiện có của đối tượng (có ý nghĩa trong một đoạn thời gian)
	- Biến cố là các sự kiện xảy ra làm cho đối tượng chuyển trạng thái.

#### **HERILITE**

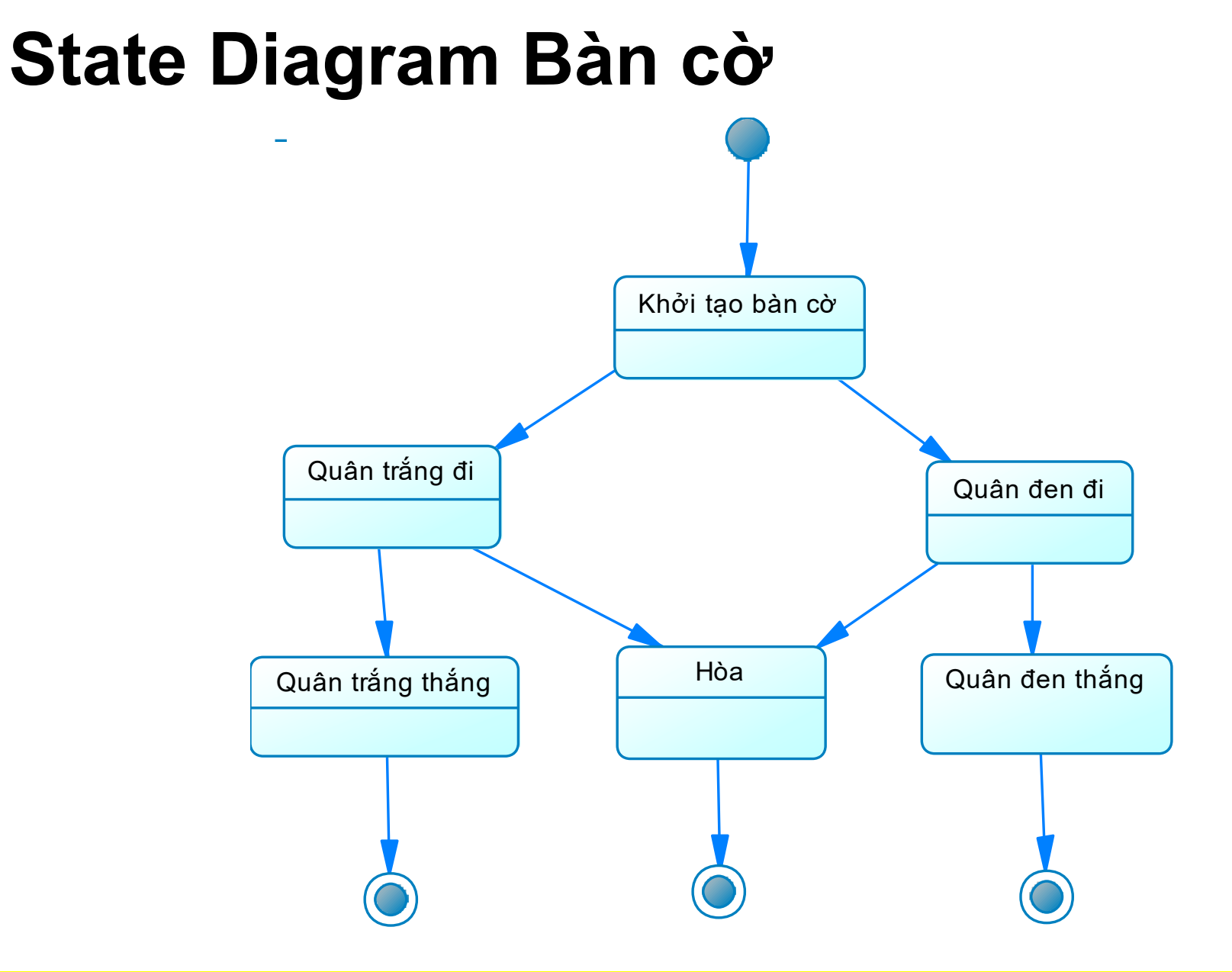

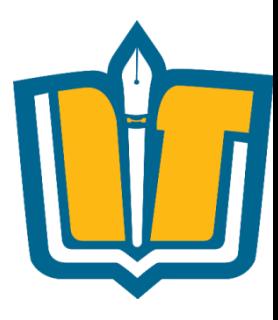

#### OOAD – FIT of HUTECH CH5 - **67 HIENLTH**

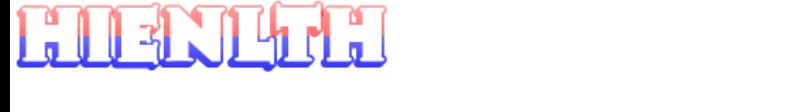

# **Ví dụ: Xét ứng dụng quản lý TKB**

- •Hệ thống cho phép bộ phận giáo vụ Khoa nhập thời khóa biểu, cập nhật thời khóa biểu của tất cả các lớp
- •Hệ thống cho phép sinh viên tra cứu thời khóa biểu theo từng học kỳ của lớp
- •Hệ thống cho phép giảng viên tra cứu thời khóa biểu giảng dạy trong học kỳ

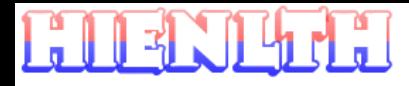

#### **Ví dụ minh họa** •State Diagram mô tả trạng thái TKB

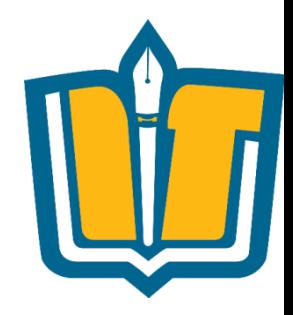

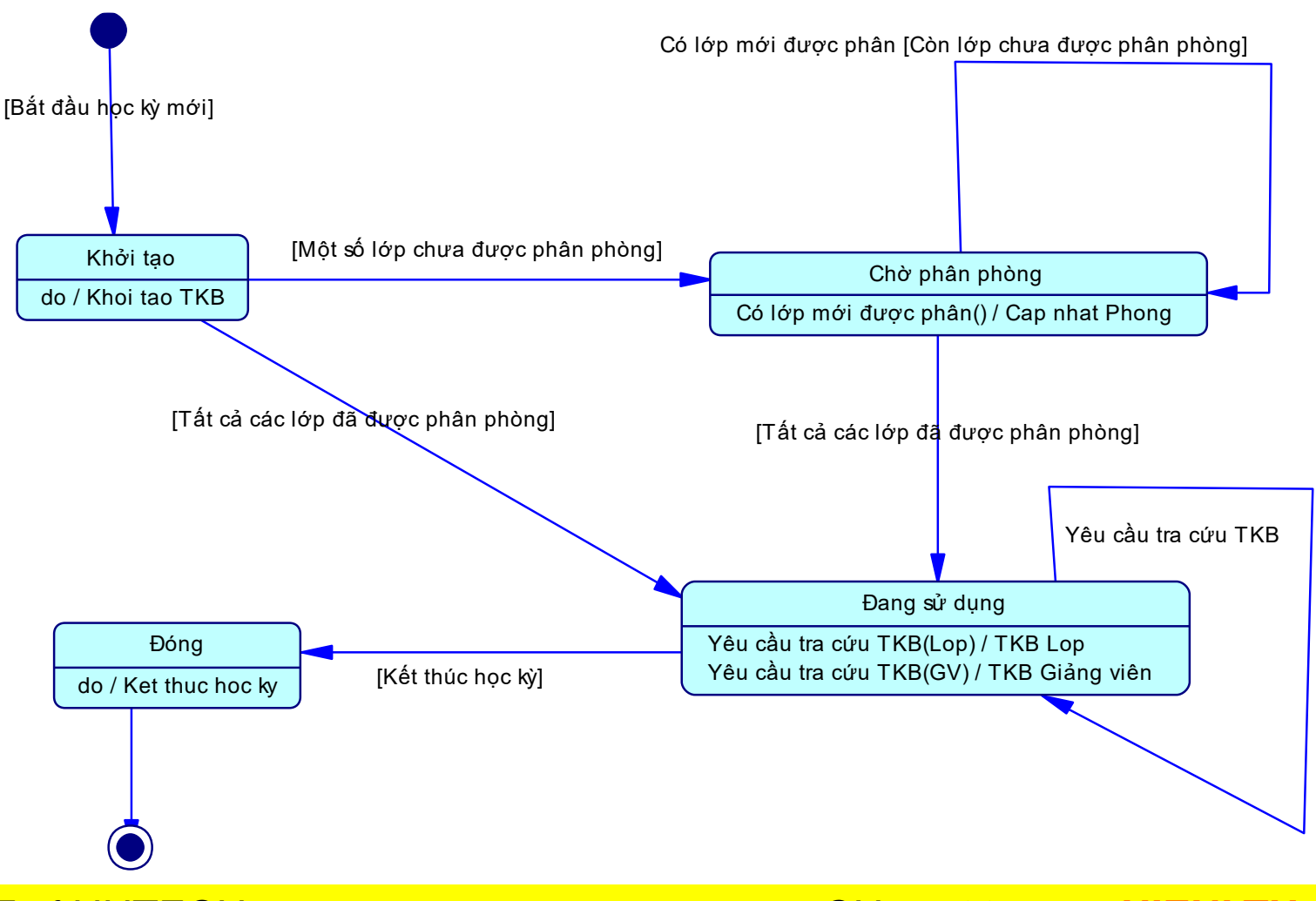

OOAD – FIT of HUTECH CH5 - **69 HIENLTH**

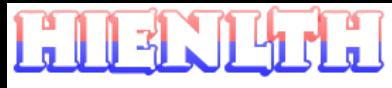

#### **Các thành phần trong State diagram**

• Trạng thái – State

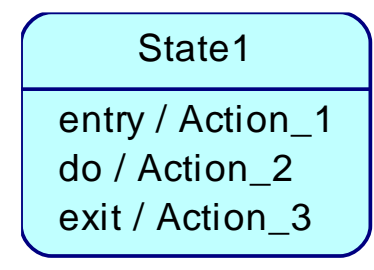

- •Sự kiện Event
- •Hành động Action
- •Mối liên hệ giữa các trạng thái

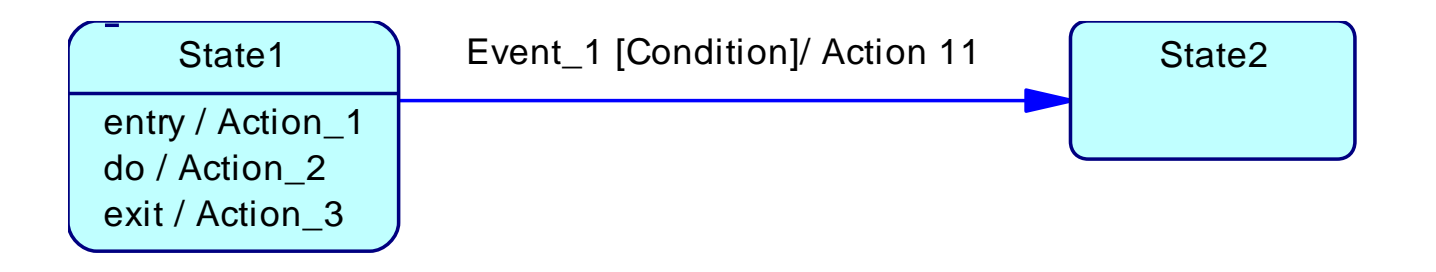

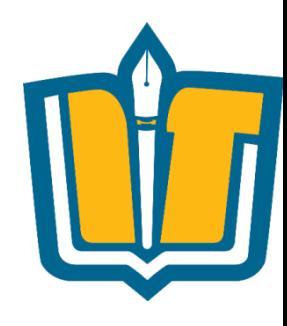

#### OOAD – FIT of HUTECH CH5 - **70 HIENLTH**

 $\parallel$  3

# **Một số ký hiệu**

#### **Tên trạng thái**

#### **Tên trạng thái**

stateVar : type = value

entry/ entry action do/ activity exit/ exit action

Tên biến cố (tham số) Tên hành động (tham số) [Điều kiện]

Chuyển đổi trạng thái

Trạng thái

OOAD – FIT of HUTECH CH5 - **71 HIENLTH**

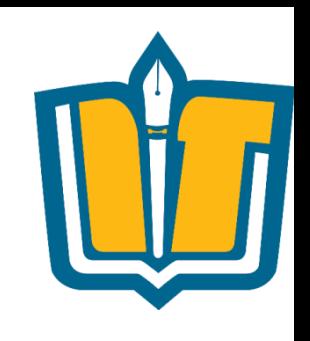

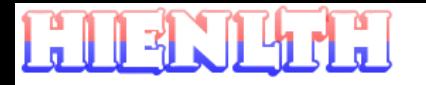

### **Các trạng thái đặc biệt**

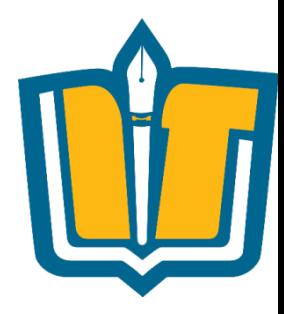

•Trang thái bắt đầu

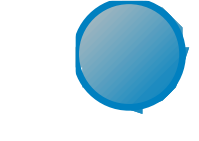

- Là trạng thái khi mới được khởi tạo của object
- Bắt buộc phải có
- Chỉ có thể có 1 trạng thái bắt đầu
- •Trang thái kết thúc
	- Chỉ vị trí kết thúc đời sống của object
	- Không nhất thiết phải thể hiện
	- Có thể có nhiều

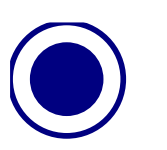

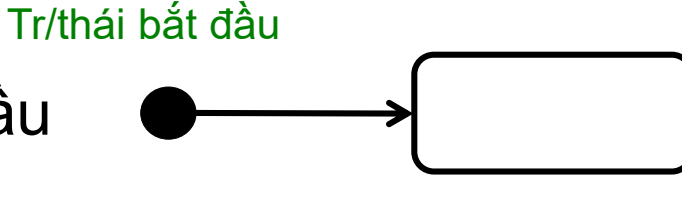

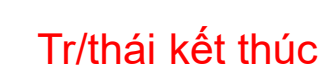

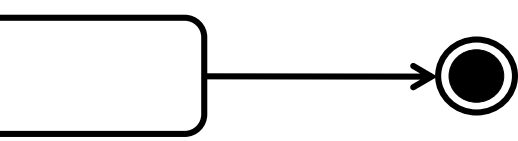

OOAD – FIT of HUTECH CH5 - **72 HIENLTH**

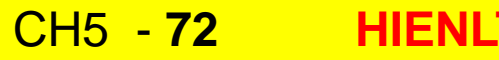
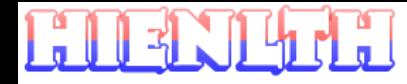

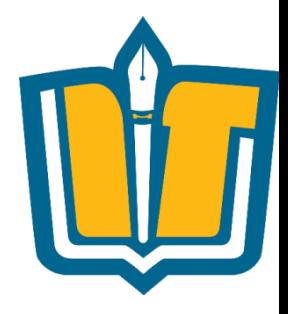

• Là đồ thị có hướng với các node là các trạng thái nối với nhau bới các cung mô tả việc chuyển đổi trạng thái

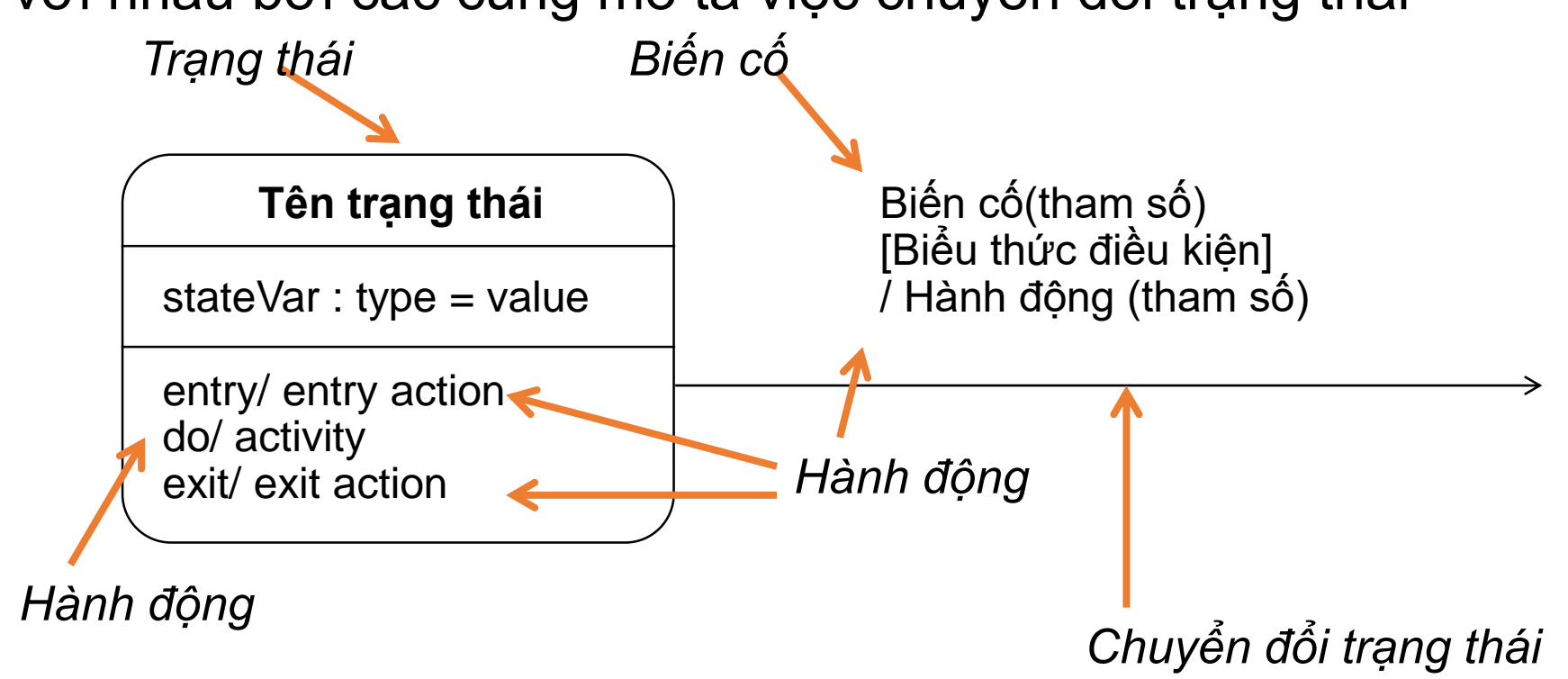

#### OOAD – FIT of HUTECH CH5 - **73 HIENLTH**

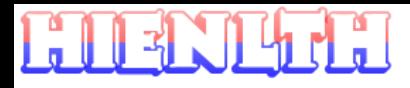

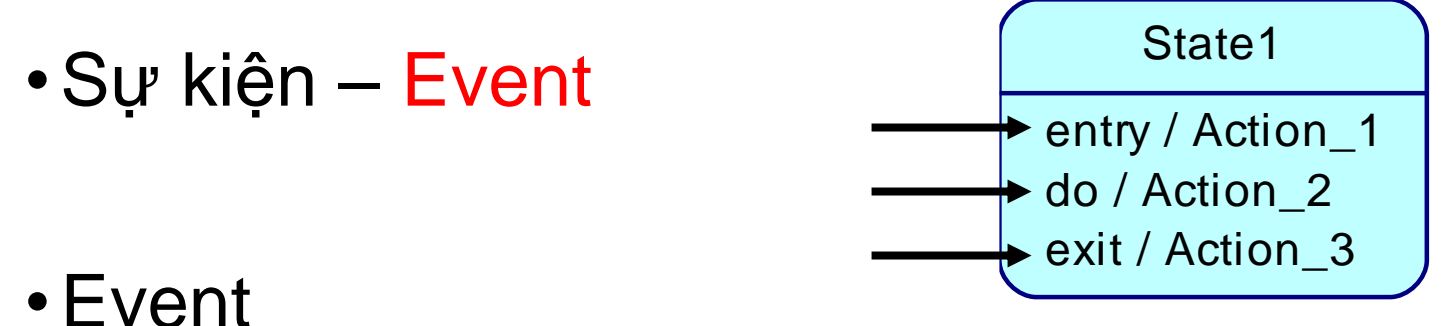

- Entry: sự kiện phát sinh khi đối tượng bắt đầu nhận trạng thái
	- Exit: sự kiện phát sinh khi đối tượng kết thúc trạng thái thúc trạng thái
	- Do: sự kiện phát sinh khi user thực hiện một hành động thông qua bàn phím/chuột.

OOAD – FIT of HUTECH CH5 - **74 HIENLTH**

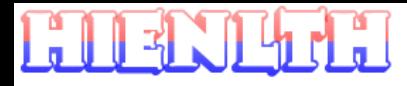

• Trạng thái – State

State1 entry / Action\_1 do / Action\_2 exit / Action\_3

- •Action
	- Entry: hành động được thực hiện khi đối tượng bắt đầu trạng thái
	- Do: tập các hành động có thể thực hiện với trạng thái
	- Exit: hành động được thực hiện khi đối tượng kết thúc trạng thái

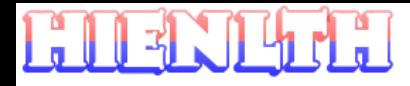

•Mối liên hệ giữa các trạng thái –Transition

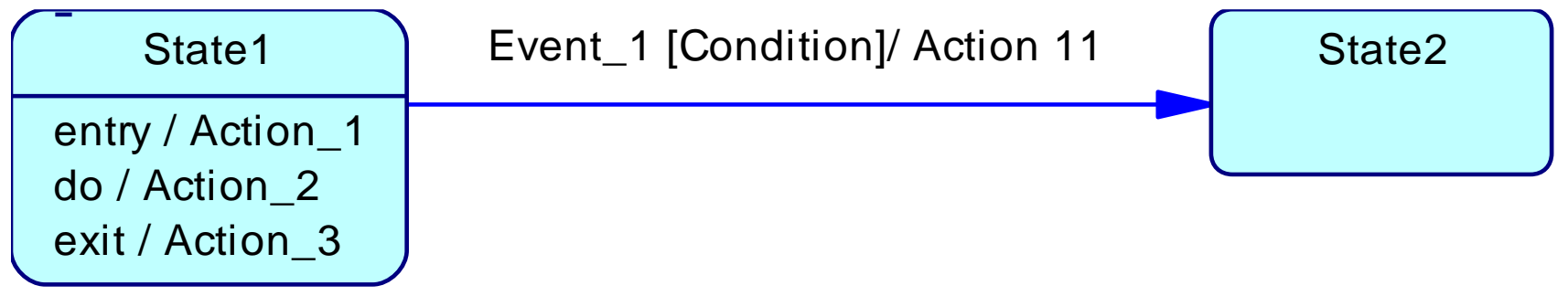

- Event
- Action
- Condition: điều kiện cho phép chuyển từ trạng thái này sang trạng thái khác

• State – Event – Action – Transition

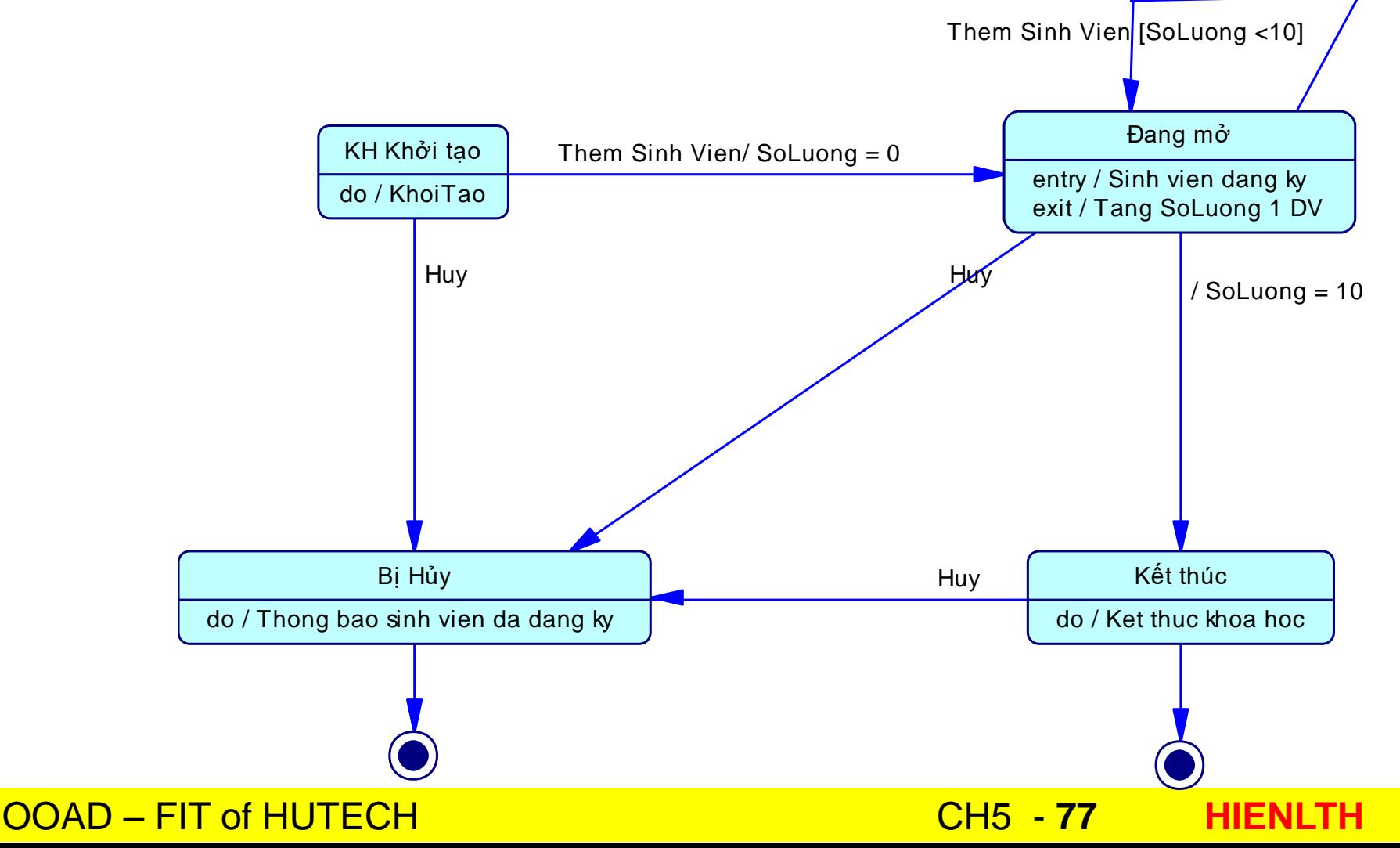

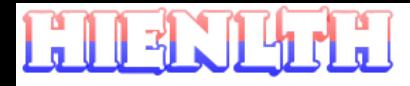

### **Ví dụ minh họa** •State Diagram mô tả trạng thái TKB

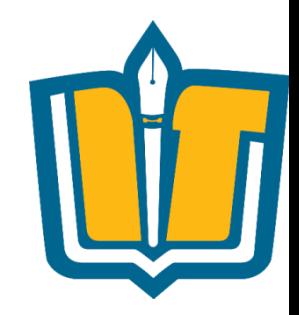

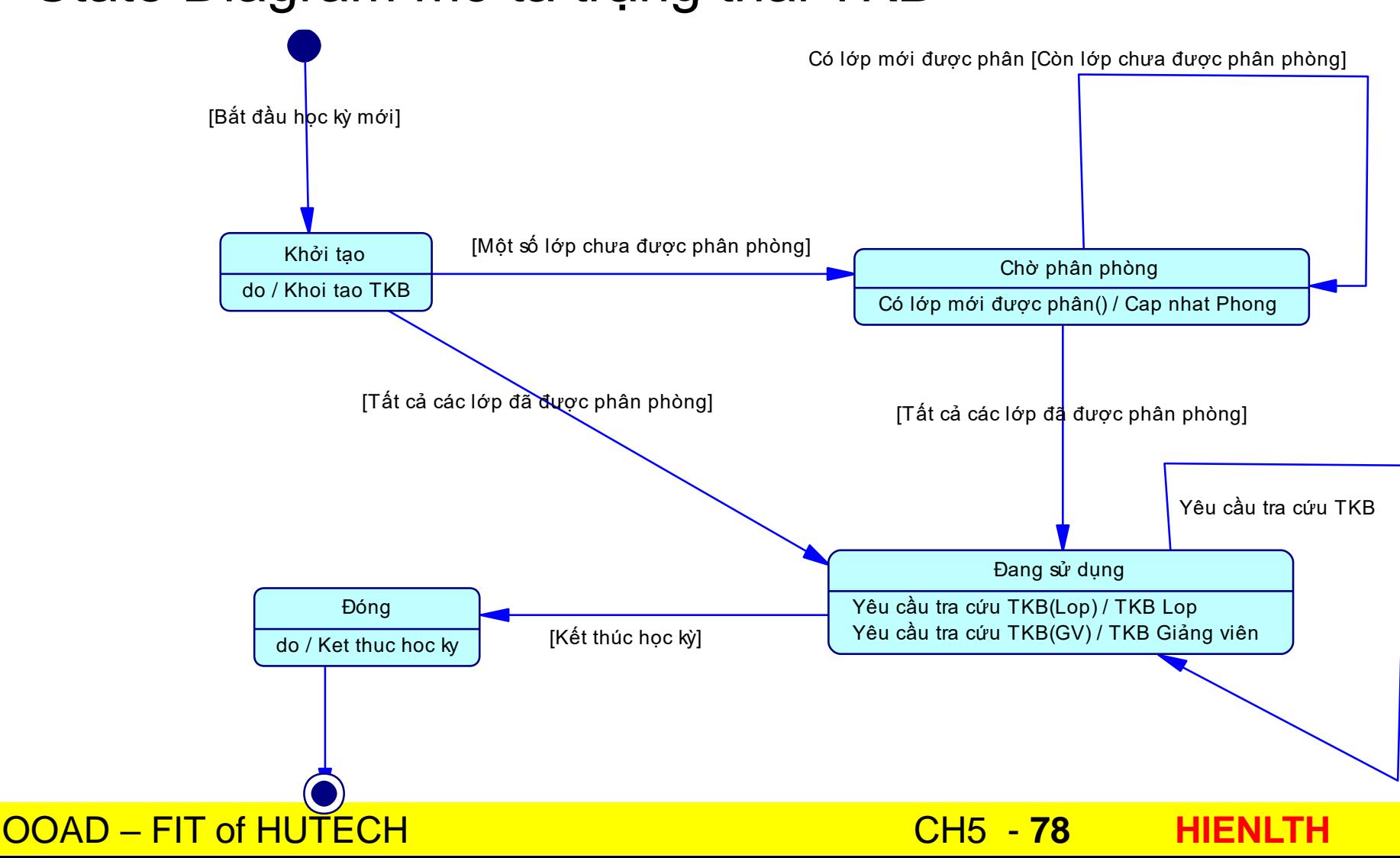

FIIEN

## **Ví dụ minh họa**

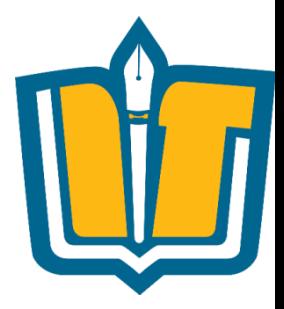

### •State Diagram mô tả trạng thái màn hình quản lý danh mục người dùng

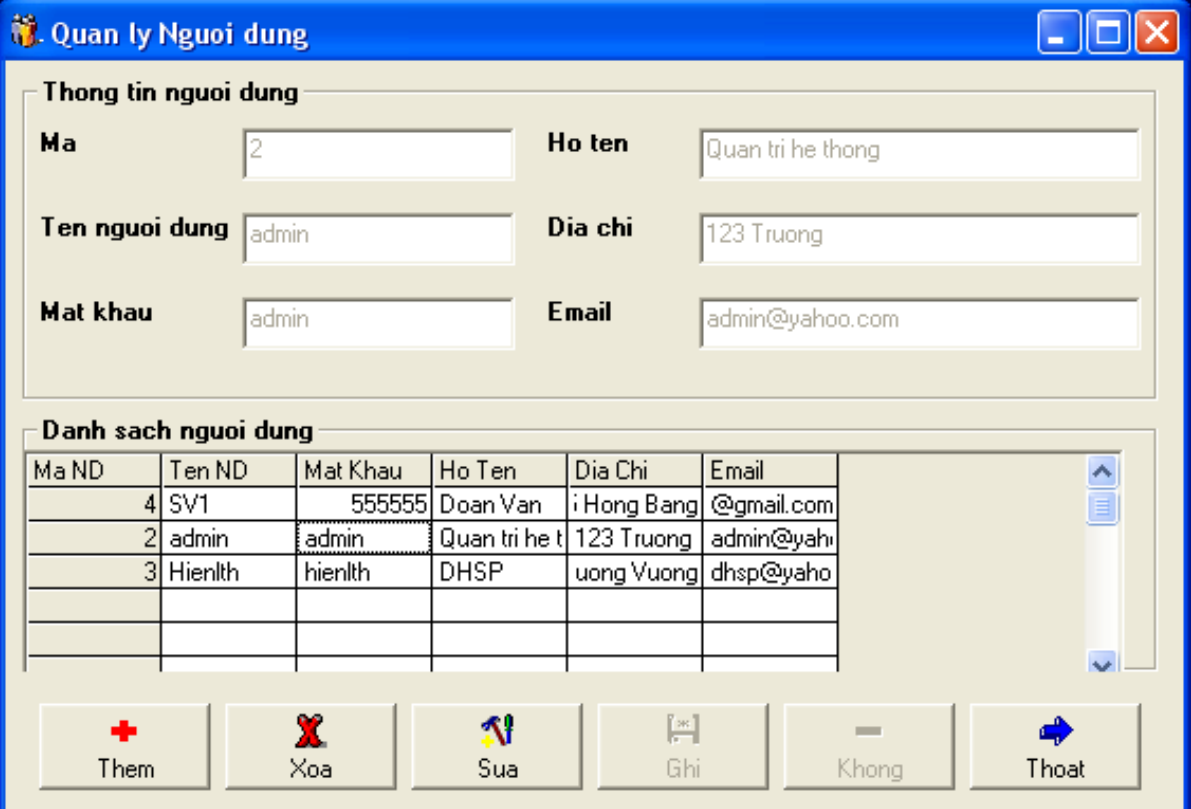

OOAD – FIT of HUTECH CH5 - **79 HIENLTH**

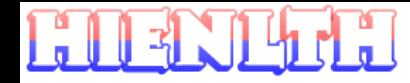

### **Ví dụ minh họa**

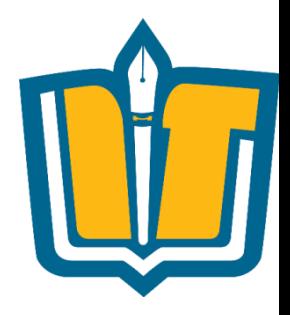

•State Diagram mô tả trạng thái màn hình quản lý danh mục người dùng

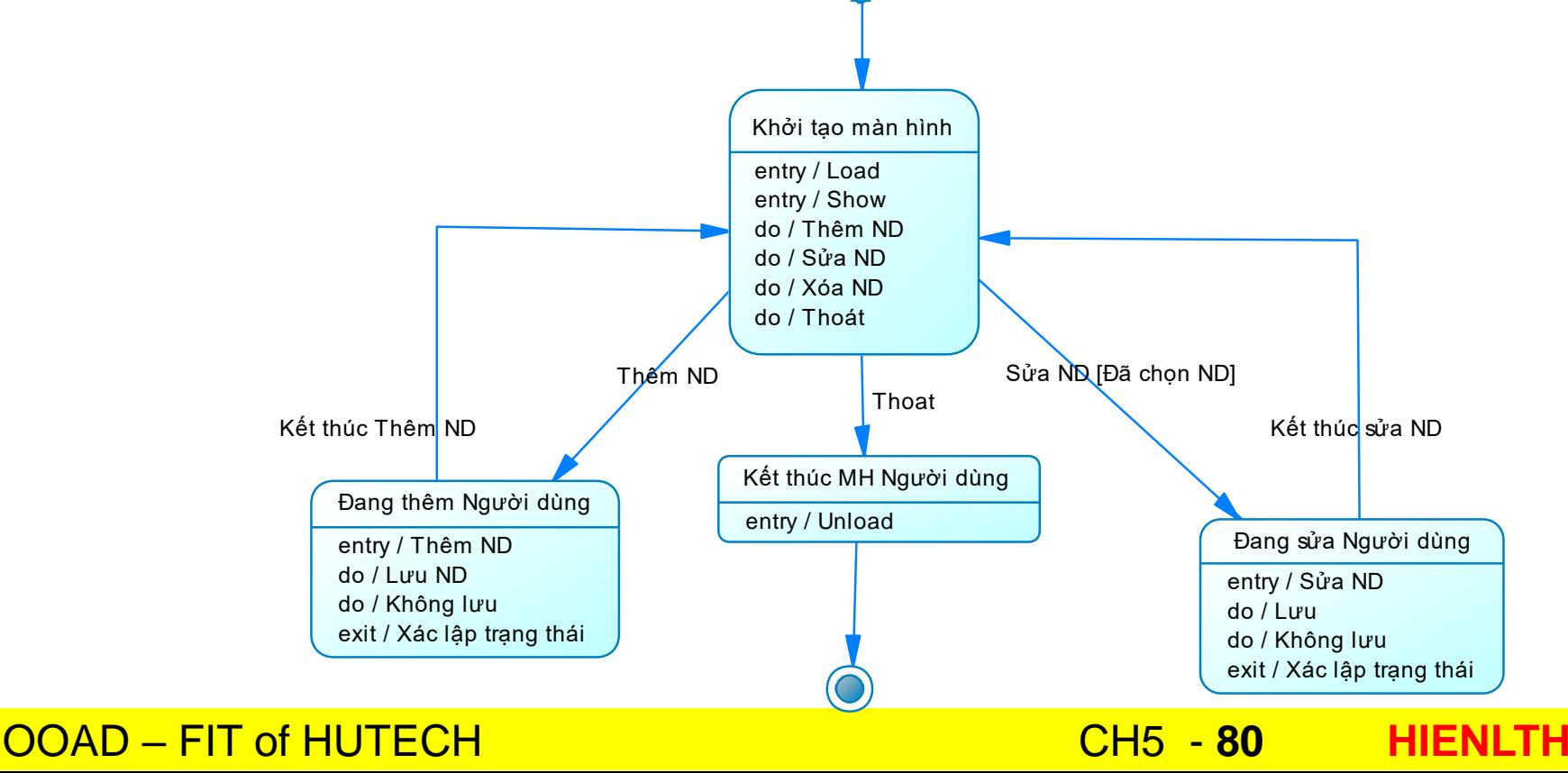

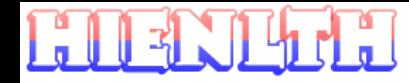

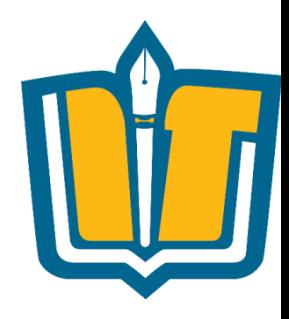

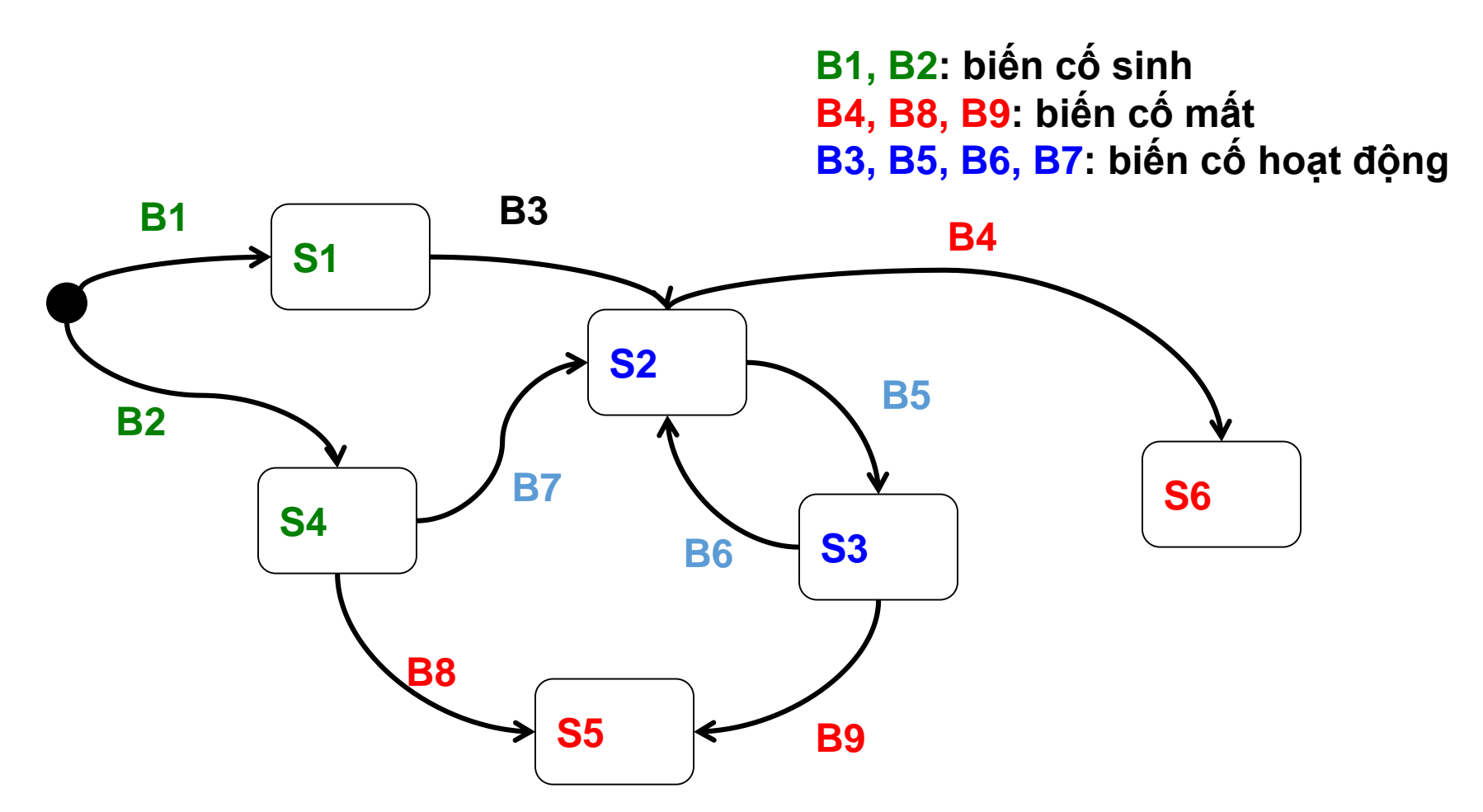

#### OOAD – FIT of HUTECH CH5 - **81 HIENLTH**

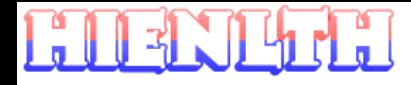

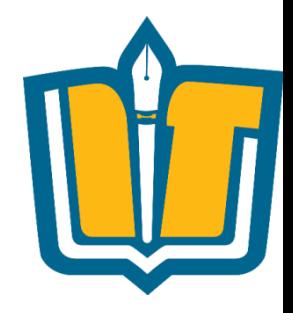

- Mỗi sơ đồ trạng thái sẽ ánh xạ thành một thuộc tính của đối tượng
- Các trạng thái của đối tượng trong 1 sơ đồ trạng thái không giao nhau và giá trị của thuộc tính tương ứng chỉ mang 1 trong các giá trị tương ứng
- Sơ đồ trạng thái càng chi tiết sẽ phục vụ:
	- Có những xử lý thích hợp trong kiểm tra ràng buộc
	- Có những xử lý thích hợp trong xử lý biến cố
	- Phục vụ tra cứu, tìm kiếm
- Khi đã quan tâm đến sơ đồ trạng thái của 1 đối tượng
	- Thường trong ứng dụng không còn chức năng xóa (thật sự) đối tượng này
	- Các đối tượng sẽ tồn tại ở trạng thái mất thay vì bị xóa thật sự

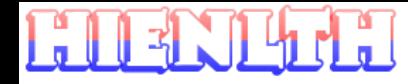

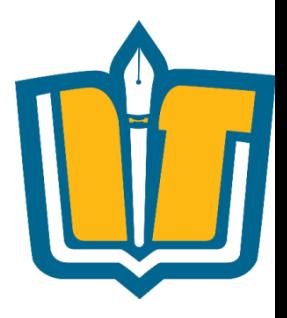

•Thông thường, sơ đồ trạng thái của 1 đối tượng có dạng

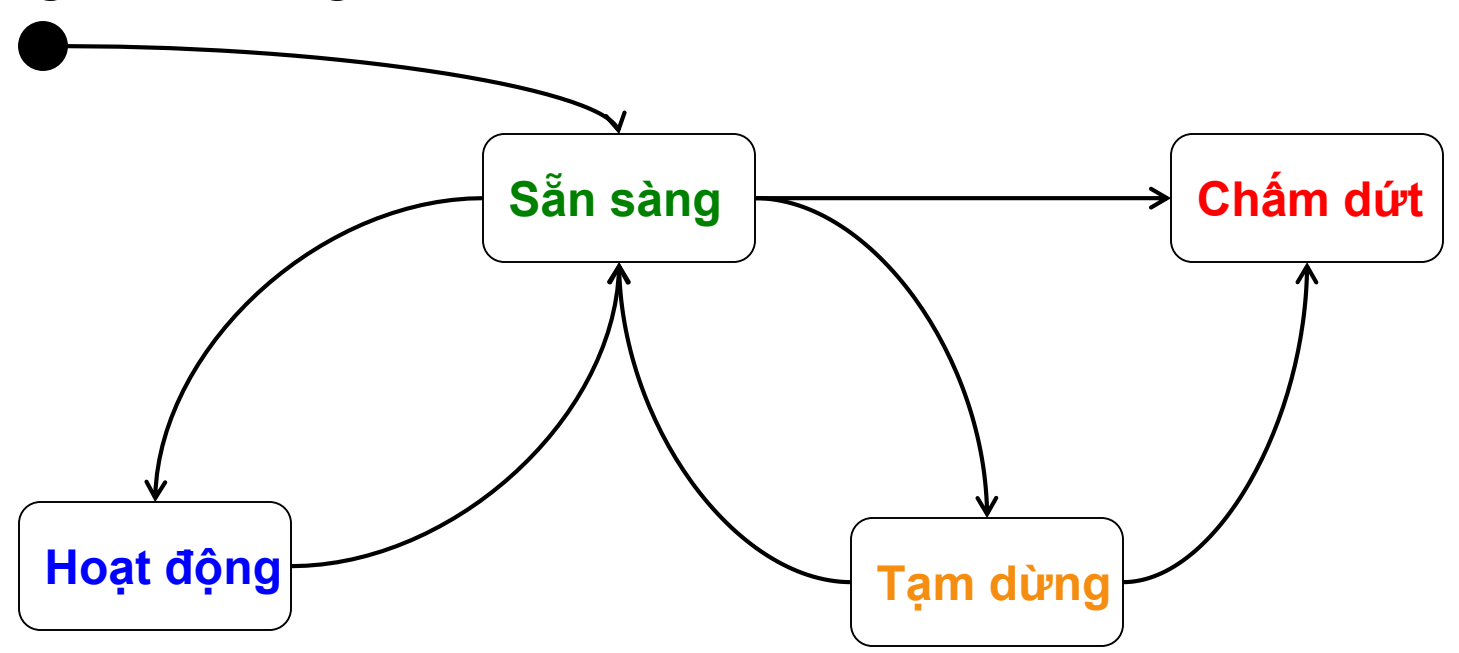

#### OOAD – FIT of HUTECH CH5 - **83 HIENLTH**

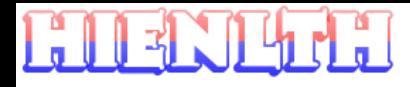

# **Cách xây dựng sơ đồ trạng thái**

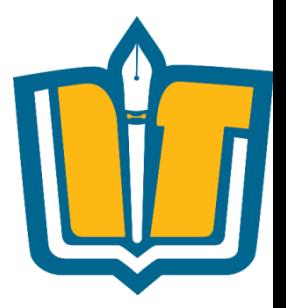

- •Cách 1:
	- Xác định quá trình hoạt động bình thường của đối tượng từ khi sinh ra đến khi mất đi
	- Bổ sung các trạng thái và biến cố liên quan đến
		- Sinh ra
		- Hoạt động
		- Tạm từng
		- Mất đi
- •Cách 2:
	- Xác định các trạng thái sinh
	- Xác định các trạng thái cuối
	- Xác định các trạng thái trung gian và các biến cố/hành động làm chuyển trạng thái

### **Kết quả: Sơ đồ trạng thái**

**Sơ đồ trạng thái**

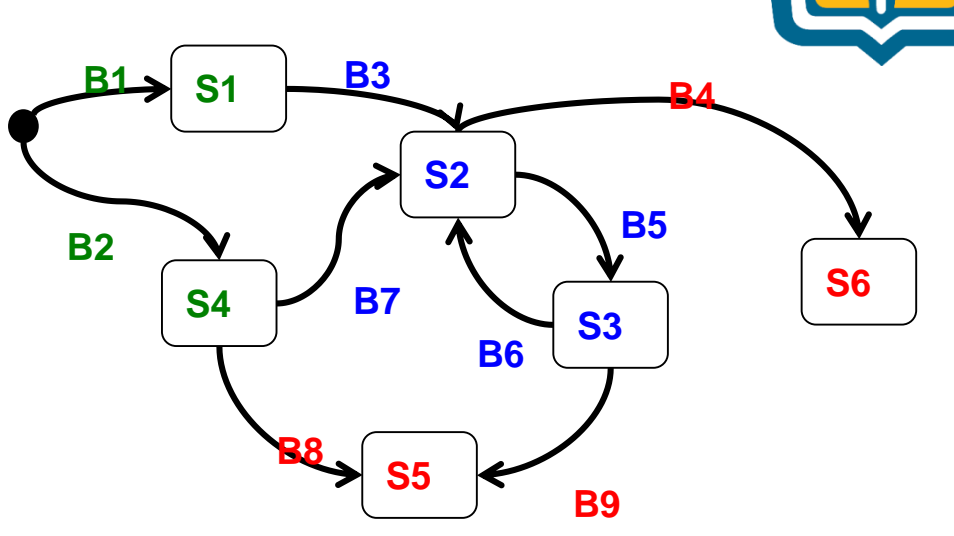

#### **Bảng mô tả các trạng thái**

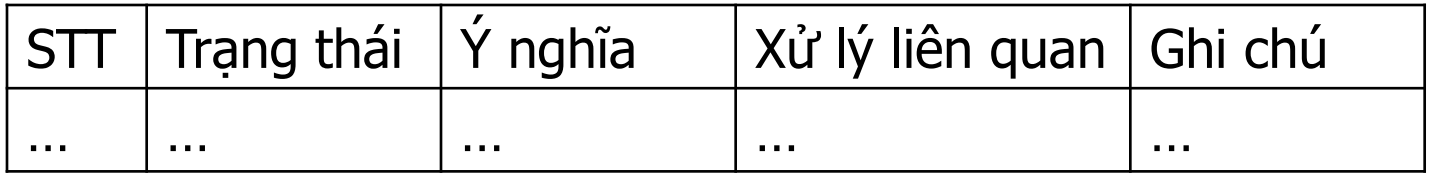

### **Bảng mô tả các biến cố**

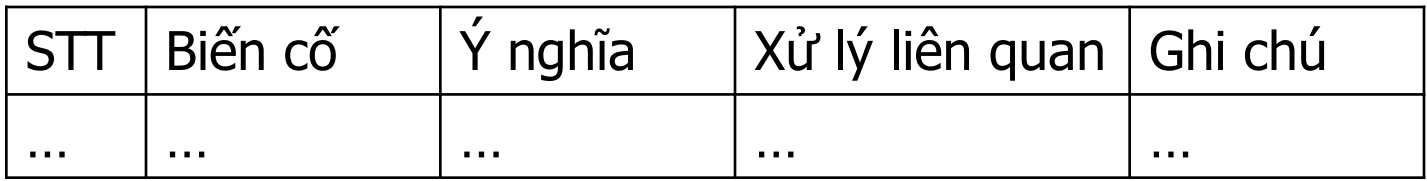

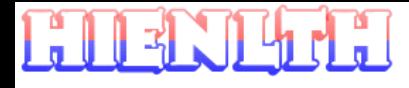

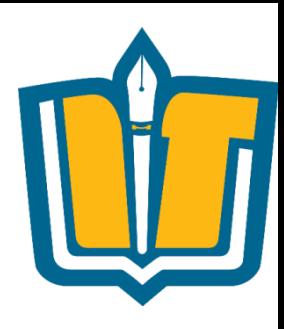

### **Tạo State Diagram trong PD**

- •Tạo mới State Diagram
- •State
	- Start
	- End
	- State
- •Transition
- •Action
- •Event

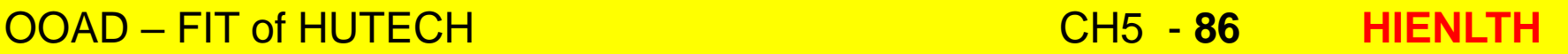

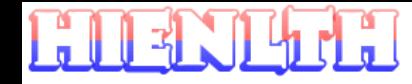

### **Bài tập**

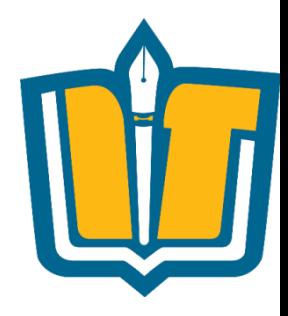

- •Vẽ sơ đồ trạng thái của thang máy
- •Vẽ sơ đồ trạng thái của 1 đèn giao thông
- •Vẽ sơ đồ trạng thái của 1 cặp đèn giao thông tại ngã tư
- •Vẽ sơ đồ trạng thái của 1 độc giả
- •Vẽ sơ đồ trạng thái của 1 cuốn sách
- •Vẽ sơ đồ trạng thái của 1 phòng trong khách sạn
- •Vẽ sơ đồ trạng thái của 1 quân cờ

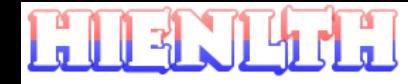

### **Bài tập**

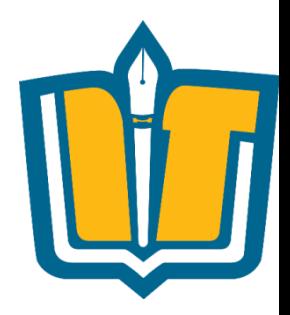

Vẽ sơ đồ trạng thái:

- •Quản lý giải bóng đá vô địch quốc gia
- •Quản lý bình chọn bài hát hay Làn sóng xanh
- •Quản lý giáo vụ trường đại học
- •Quản lý giáo vụ trường phổ thông
- •Quản lý bán hàng
- •Quản lý nhân sự Tiền lương

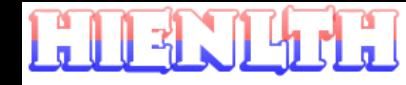

## **Ôn tập**

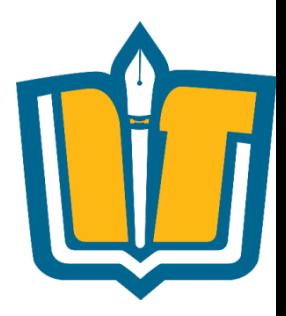

- •State diagram là gì ?
- •Event là gì ?
- •Transition?
- Action là gì ? Các loại Action ?
- •Xây dựng State diagram cho một số ứng dụng trong phần bài tập

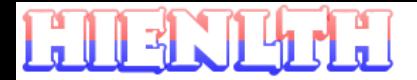

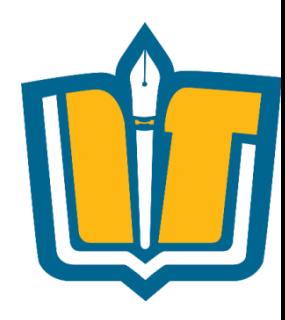

### **Câu hỏi và thảo luận**

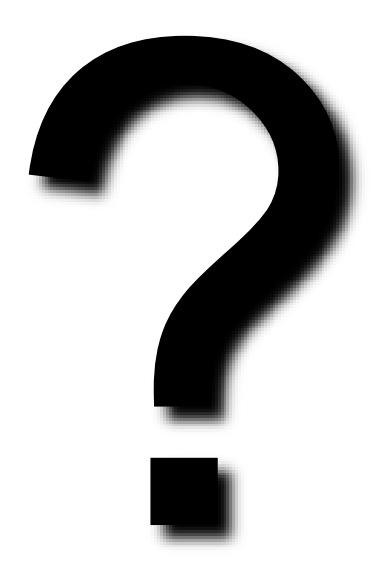

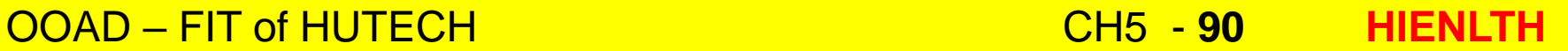

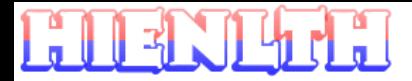

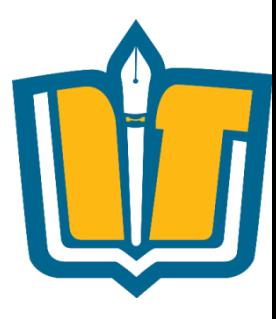

### **Thank you!!!**

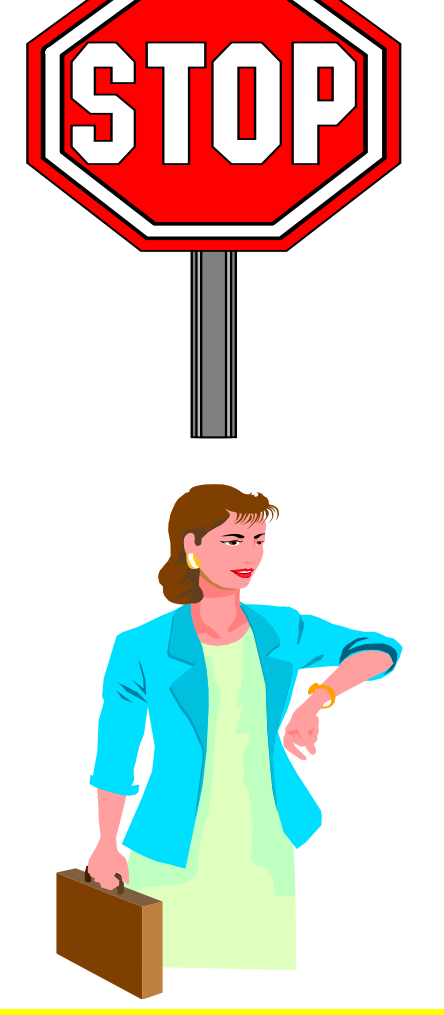

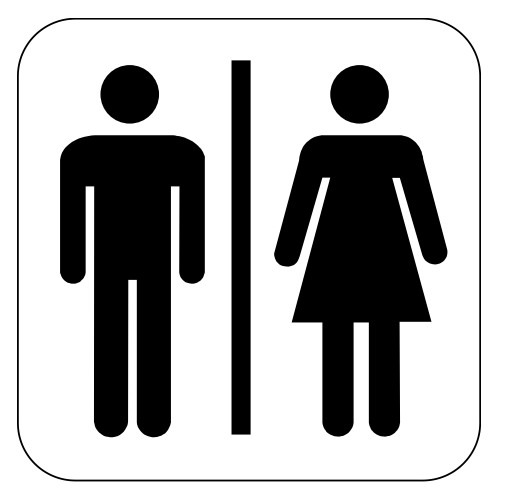

### OOAD – FIT of HUTECH CH5 - **91 HIENLTH**